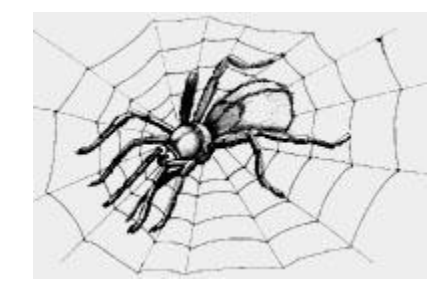

### Компьютерные сети

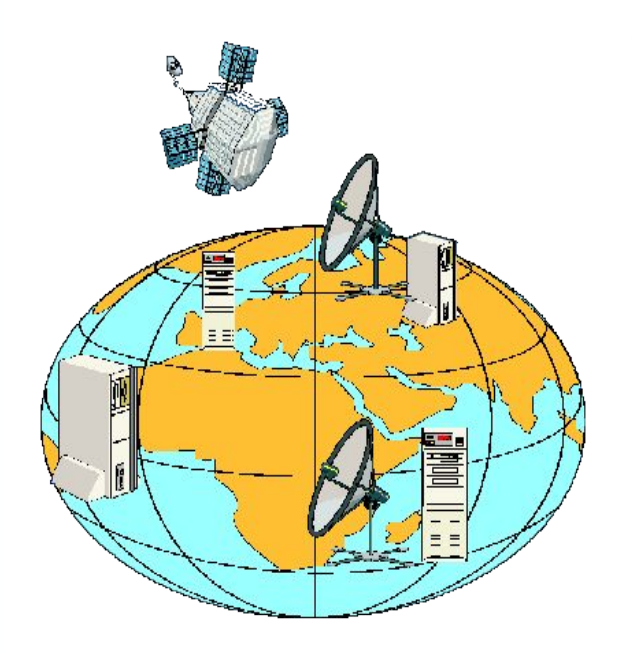

### Информатика и ИКТ

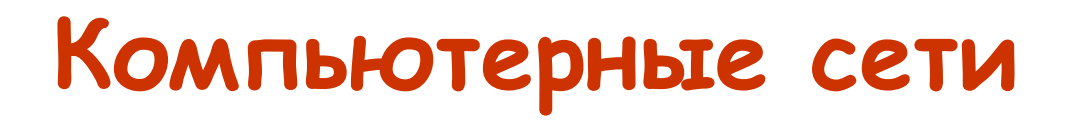

Главной целью объединения компьютеров в сеть является предоставление пользователям возможности доступа к различным информационным ресурсам (например, документам, программам, базам данных и т.д.), распределенным по этим компьютерам и их

#### **совместного использования**.

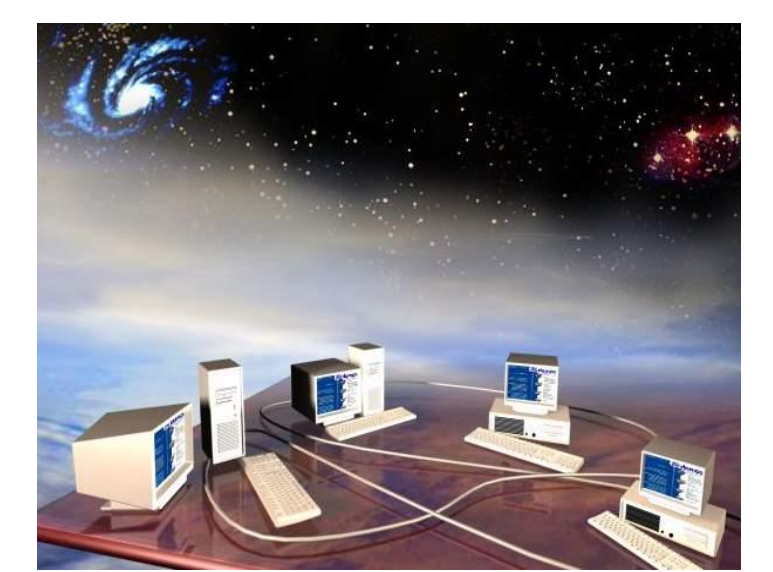

# **Компьютерные сети**

### **Преимущества**

- ✔ совместное использование информационных ресурсов (данные, программы)
- ✔ совместное использование устройств (принтеры, жесткие диски)
- ✔ быстрый обмен информацией между компьютерами

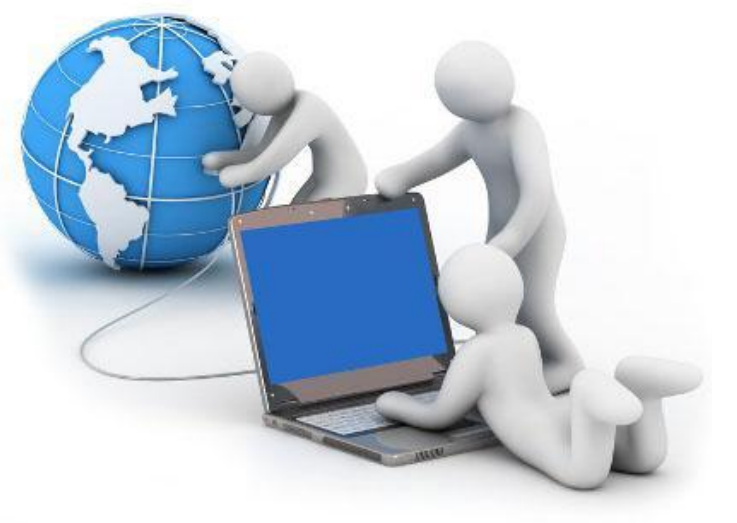

# **Что такое компьютерные сети?**

### **Компьютерная сеть** – это группа компьютеров, соединённых каналами передачи информации.

### **Каналы передачи информации:**

- ✔ электрические кабели
- ✔ телефонная линия
- ✔ оптоволоконный кабель
- ✔ радиосвязь (беспроводные сети, WiFi)

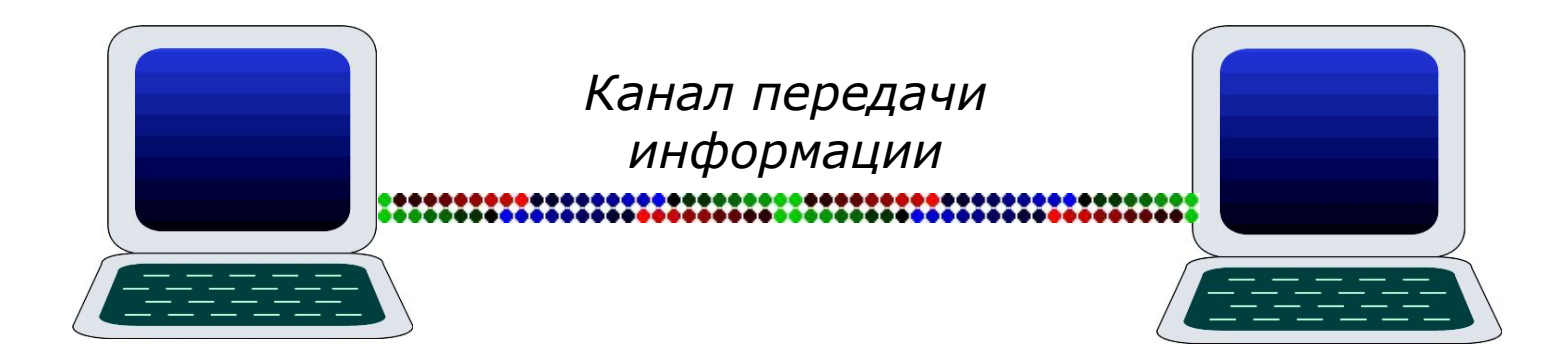

### **Каналы передачи информации**

Обмен информацией производится по **каналам связи**. Компьютеры могут использовать каналы связи различной физической природы: кабельные, оптоволоконные, радиоканалы.

Основной характеристикой каналов передачи информации является их **пропускная способность**. Измеряется бит/сек или Кбит/сек.

> 1 байт/сек = 8 бит/сек. 1 Кбит/сек = 1024 бит/сек 1 Мбит/сек = 1024 Кбит/сек.

### **Скорость передачи информации**

Сколько секунд потребуется модему, передающему сообщения со скоростью 128 000 бит/с, чтобы передать сообщение объемом 250 Кбайт?

### *Решение*

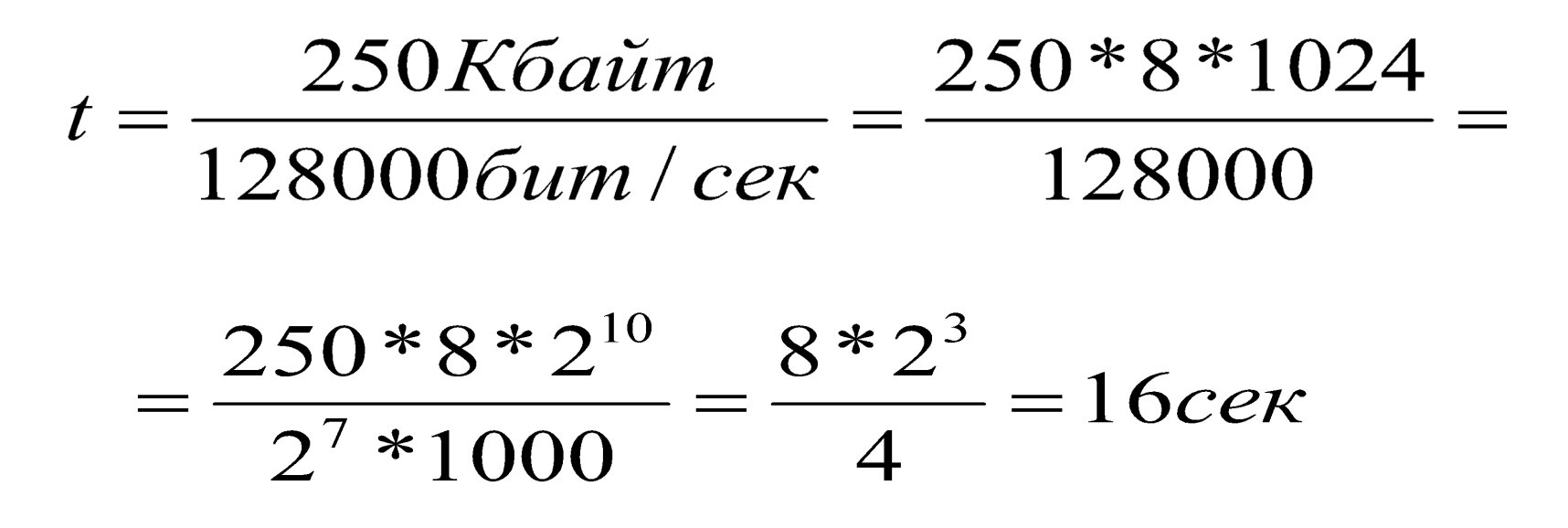

**Задачи**

Скорость передачи данных через ADSLсоединение равна 256000 бит/c. Передача файла через данное соединение заняла 16 секунд. Определите размер файла в Кбайт.

Информационное сообщение объемом 2.5 Кбайт передается со скоростью 2560 бит/мин. За сколько минут будет передано данное сообщение?

### **Скорость передачи информации**

У Васи есть доступ к Интернет по высокоскоростному одностороннему радиоканалу, обеспечивающему скорость получения им информации 256 Кбит в секунду. У Пети нет скоростного доступа в Интернет, но есть возможность получать информацию от Васи по низкоскоростному телефонному каналу со средней скоростью 32 Кбит в секунду. Петя договорился с Васей, что тот будет скачивать для него данные объемом 5 Мбайт по высокоскоростному каналу и ретранслировать их Пете по низкоскоростному каналу. Компьютер Васи может начать ретрансляцию данных не раньше, чем им будут получены первые 512 Кбайт этих данных. Каков минимально возможный промежуток времени (в секундах), с момента начала скачивания Васей данных, до полного их получения Петей?

(1 Кбит = 1024 бит =  $2^{10}$  бит)

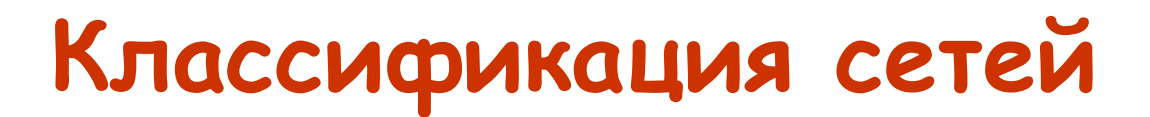

*по территориальной распространенности*

Важной характеристикой любой компьютерной сети является широта территории, которую она охватывает.

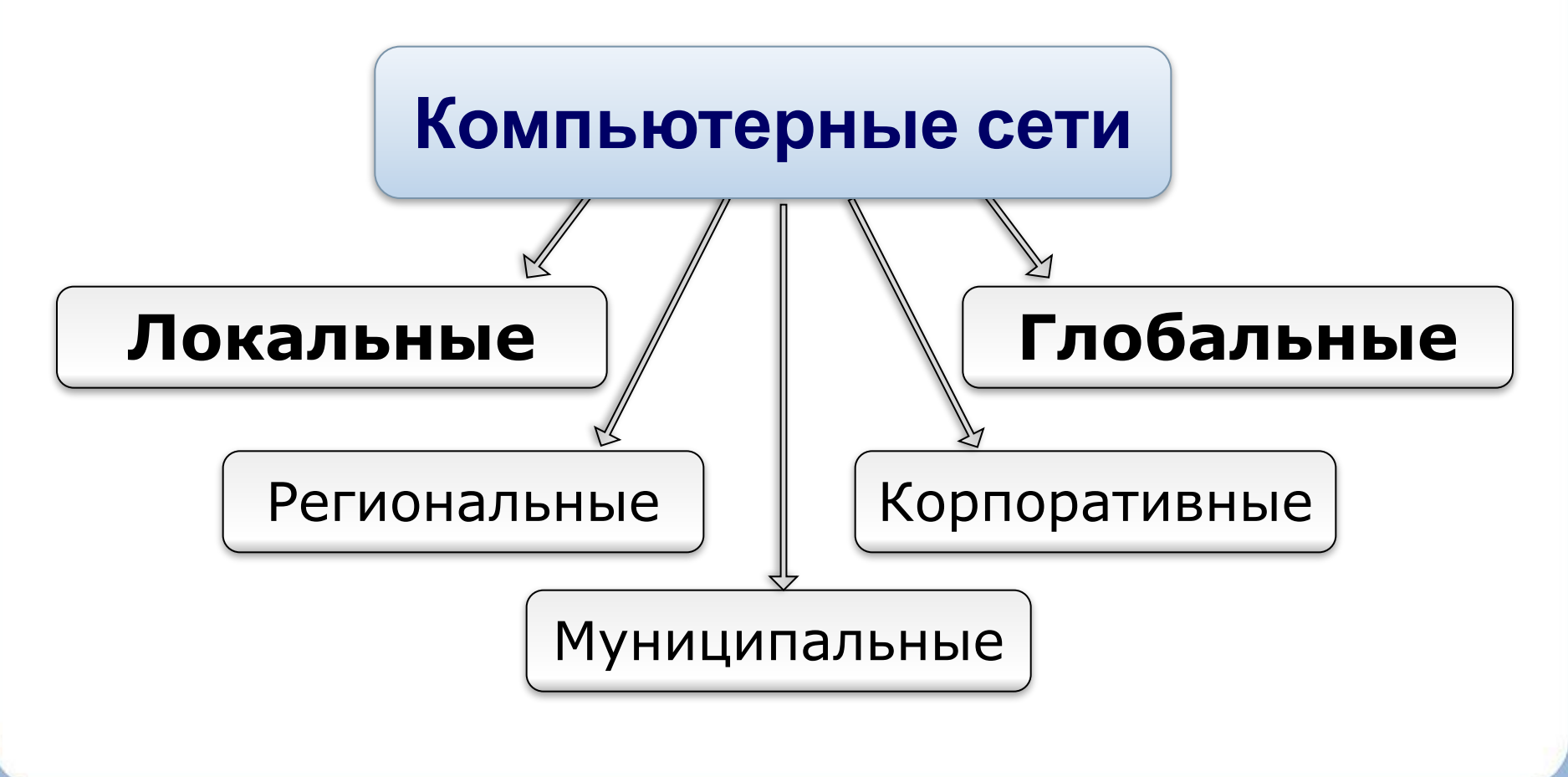

### **Корпоративная сеть**

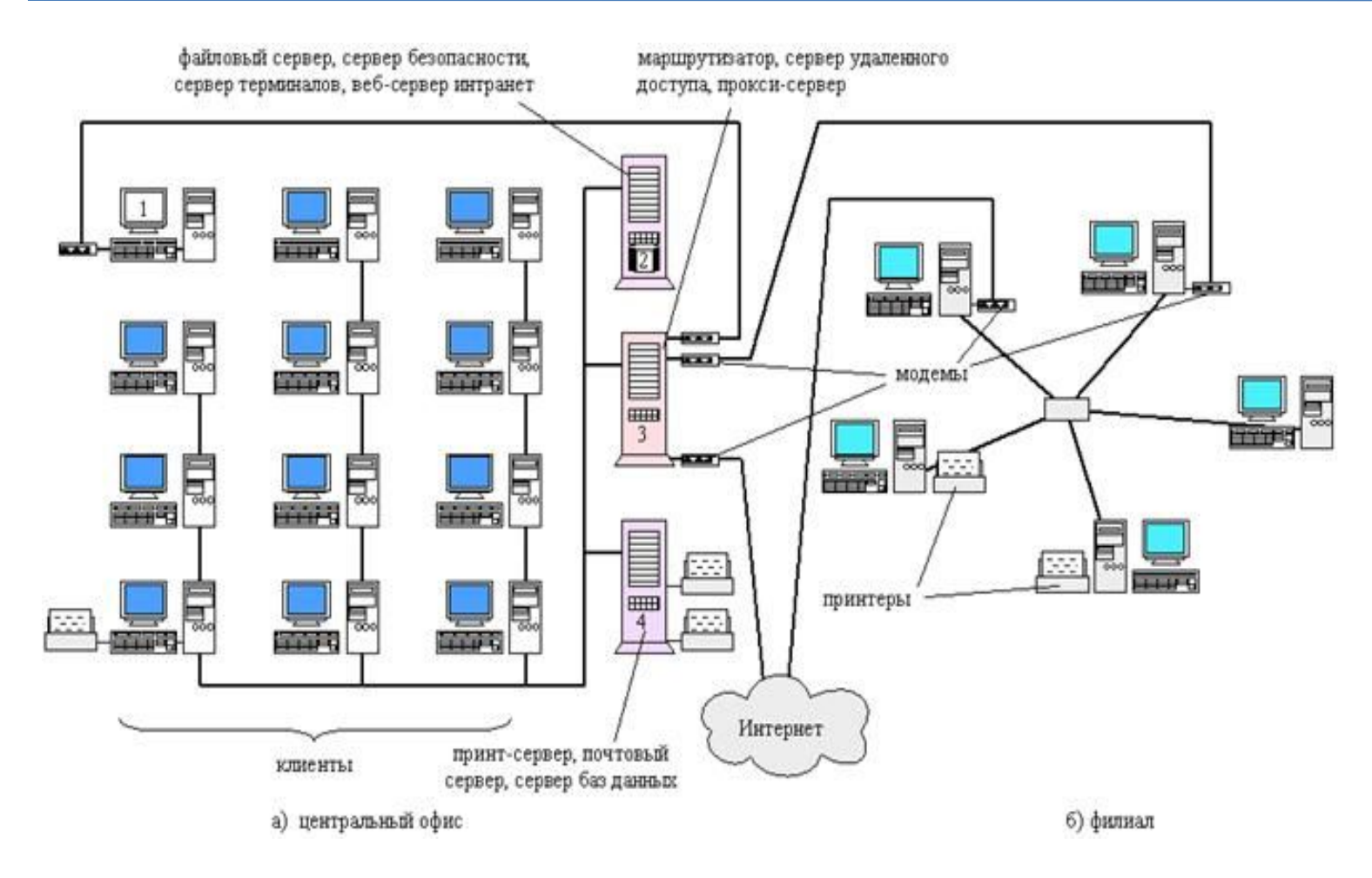

**Корпоративные** – соединяют компьютеры одной фирмы, возможно в разных городах.

### **Региональные сети**

**Региональная сеть** – компьютерная сеть в пределах одного региона.

**Муниципальные** (общегородские) – сети органов управления (милиция, паспортный стол, и т.д.).

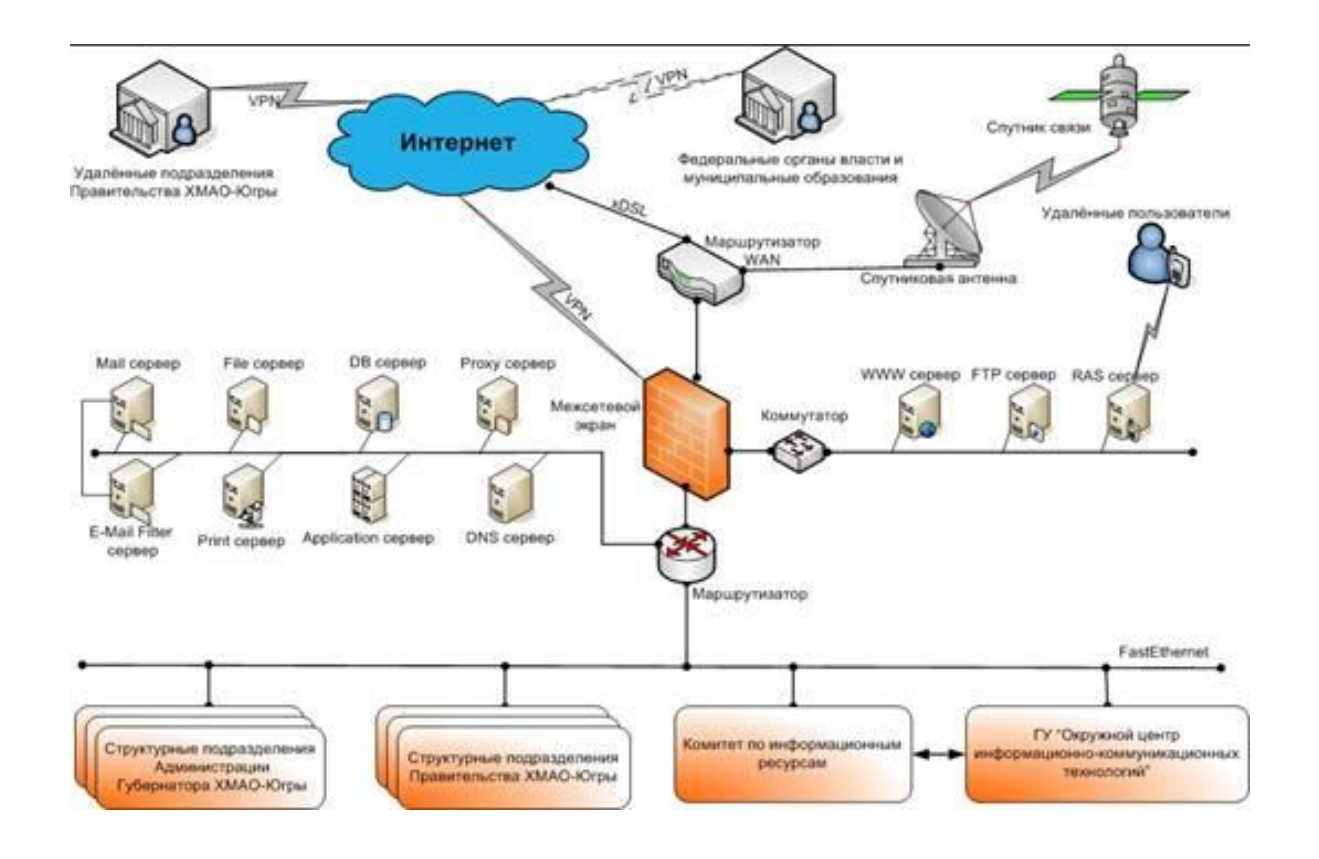

### **Локальные сети**

**Локальная сеть** (*LAN = Local Area Network*) – компьютерная сеть, которая соединяет компьютеры на небольших расстояниях в одном или соседних зданиях.

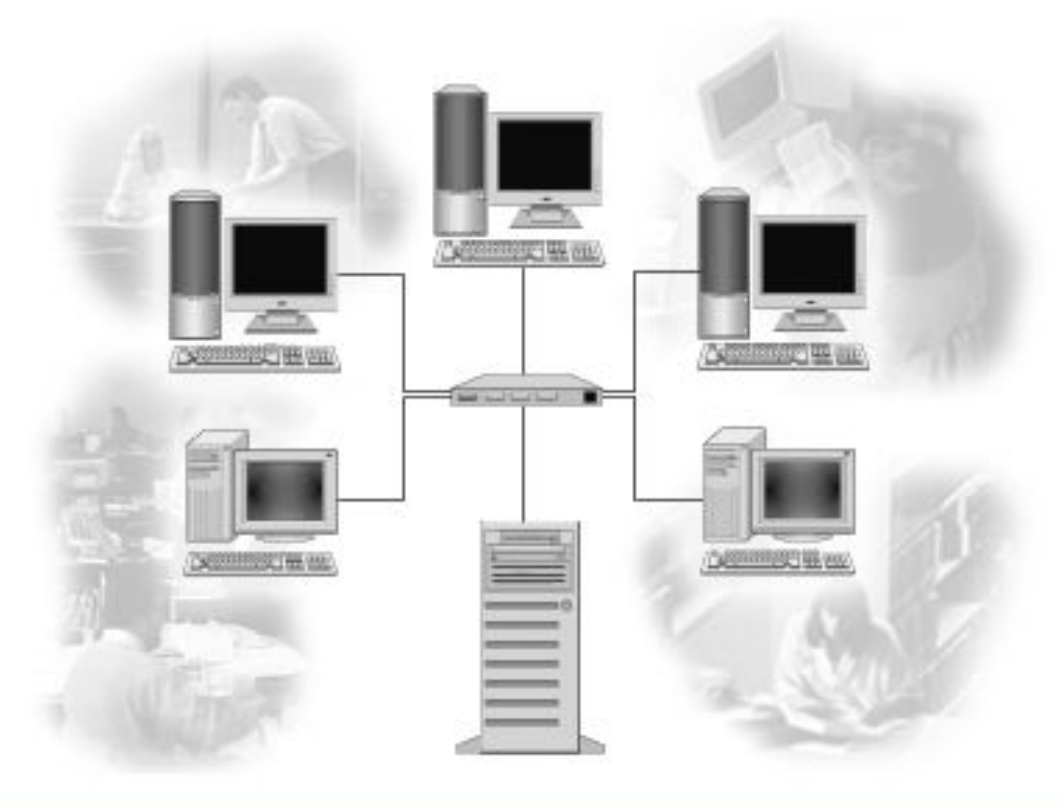

# **Принципы локальных сетей**

- ✔ Объединение компьютеров в пределах одного или нескольких зданий
- ✔ Создания гибкой рабочей среды
- ✔ Единая физическая среда передачи данных
- ✔ Возможность общего доступа к ресурсам компьютера

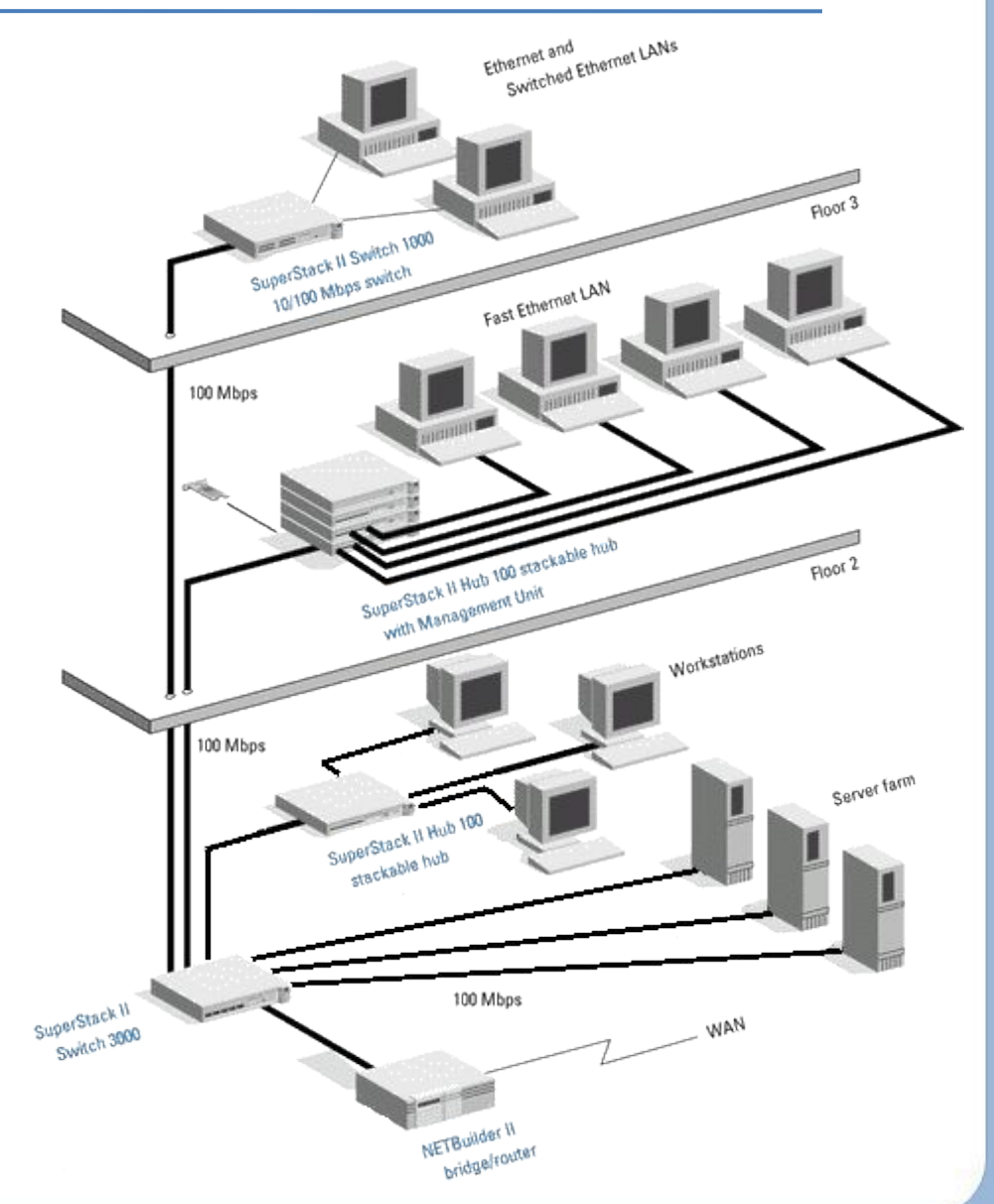

# **Способы организации ЛС**

**1. Одноранговые сети -** все компьютеры равноправны (**Windows XP / Windows Vista)**

### **2. Сети с выделенным сервером –**

позволяют управлять доступом к информации других участников локальных сетей, большая надежности при хранения информации **(Windows 2003 Server, Linux, UNIX).**

**Сервер** – компьютер, предоставляющий свои ресурсы (файлы, программы, внешние устройства) в общее использование. *Например*, файловый сервер, почтовый сервер.

**Клиент** – компьютер, пользующийся услугами сервера.

### <sup>15</sup> **Технология «клиент-сервер»**

#### **Клиент**

- посылает запрос с заданием
- выводит на экран ответ, полученный от сервера

#### **Сервер**

- принимает запросы от клиентов и ставит их в очередь
- выполняет задание
- посылает ответ с результатами
- **рабочая станциязапрос**  $\sqrt{1}$ **ответ**

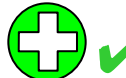

- вся обработка данных на сервере, РС могу быть маломощными
- дешевле модернизация
- меньше нагрузка на сеть (передаются только нужные данные)
- защита устанавливается на сервере (в одном месте)
- финансовые затраты (техника, программное обеспечение)
	- сложная настройка сервера

**сервер**

### **Одноранговые ЛС**

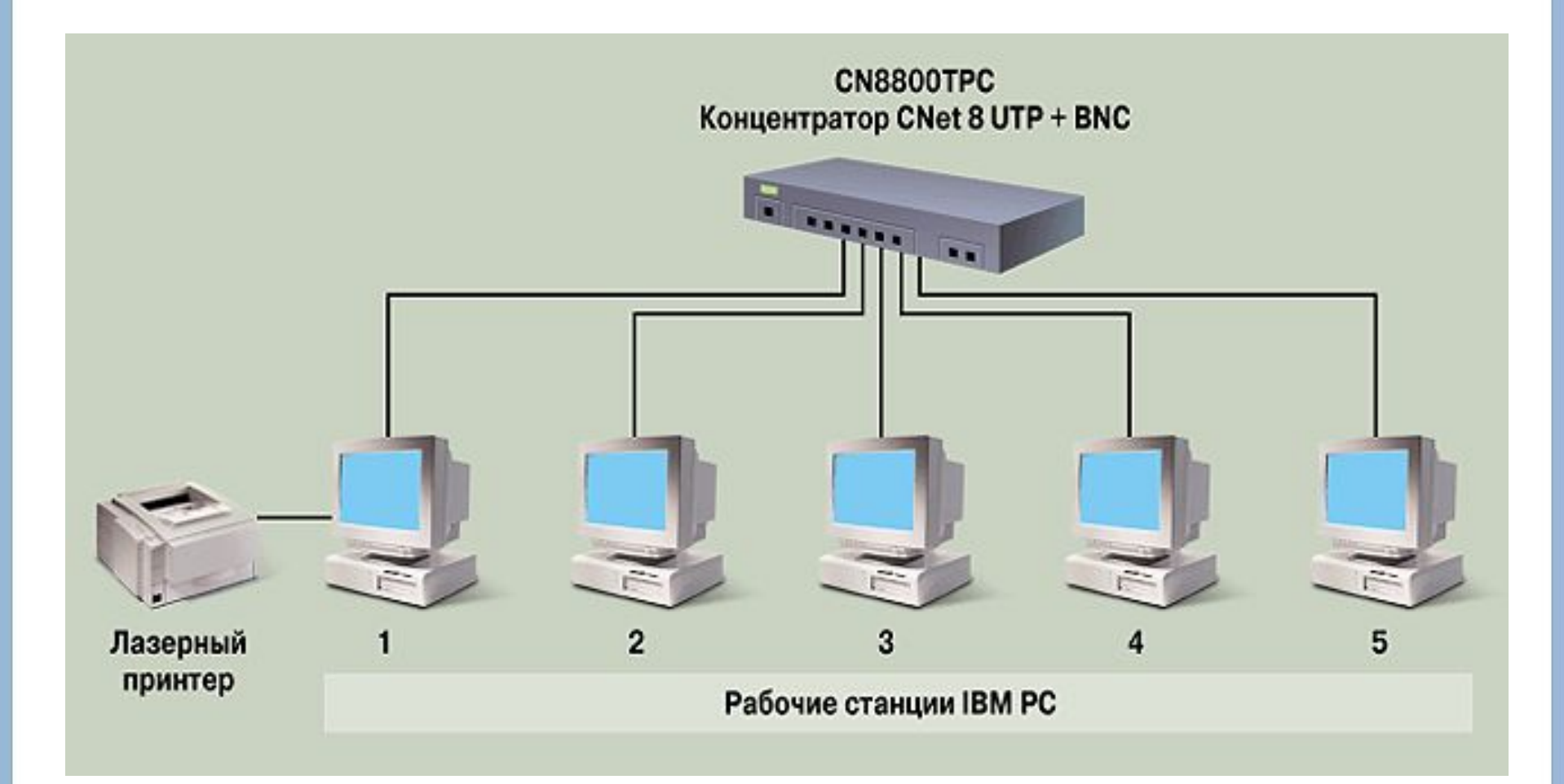

### **ЛС с выделенным сервером**

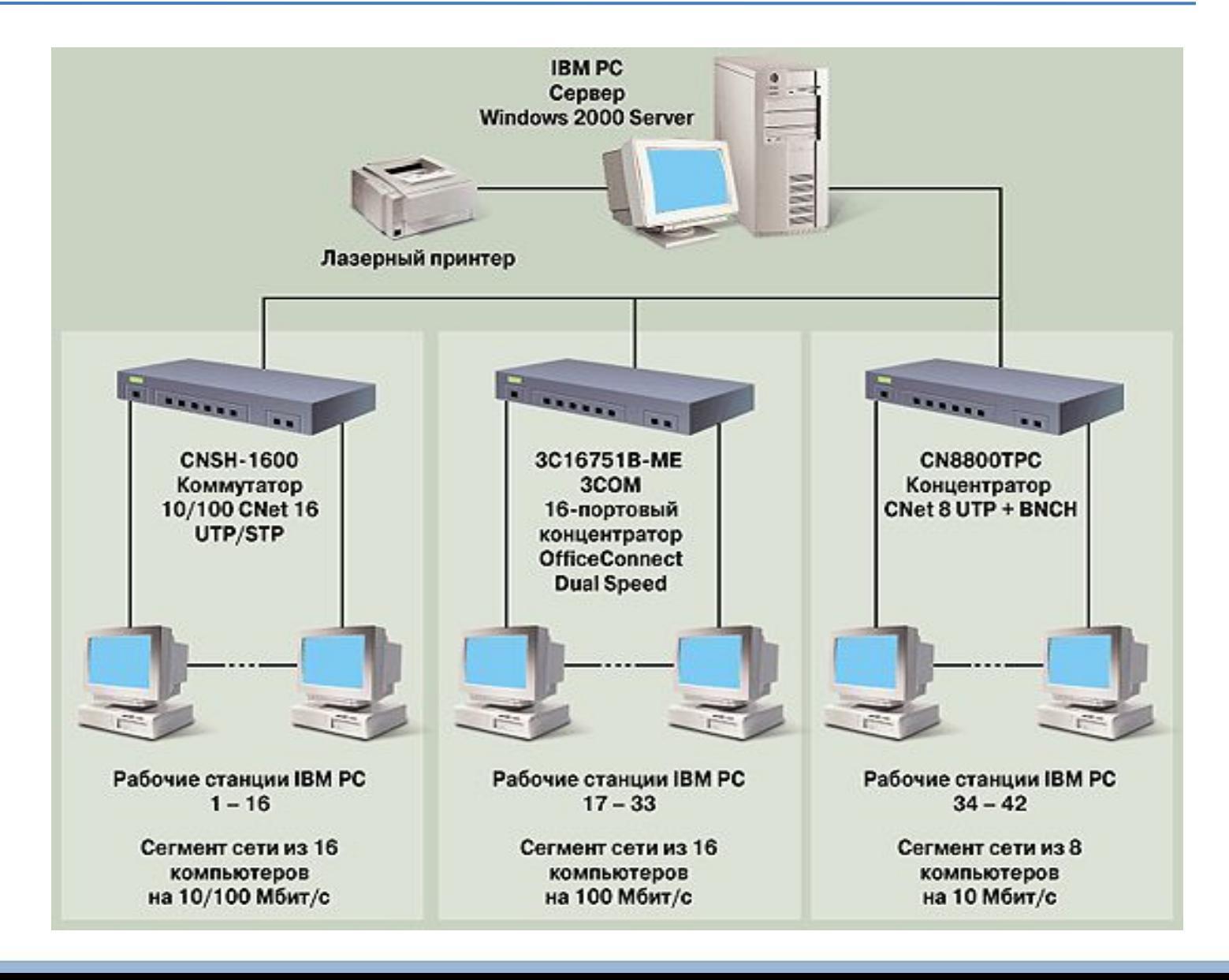

### **Топология сети**

Общая схема соединения компьютеров в сети называется **топологией сети**.

✔«Ȁина» ✔«Звезда» ✔«Кольцо» ✔Смешанные топологии

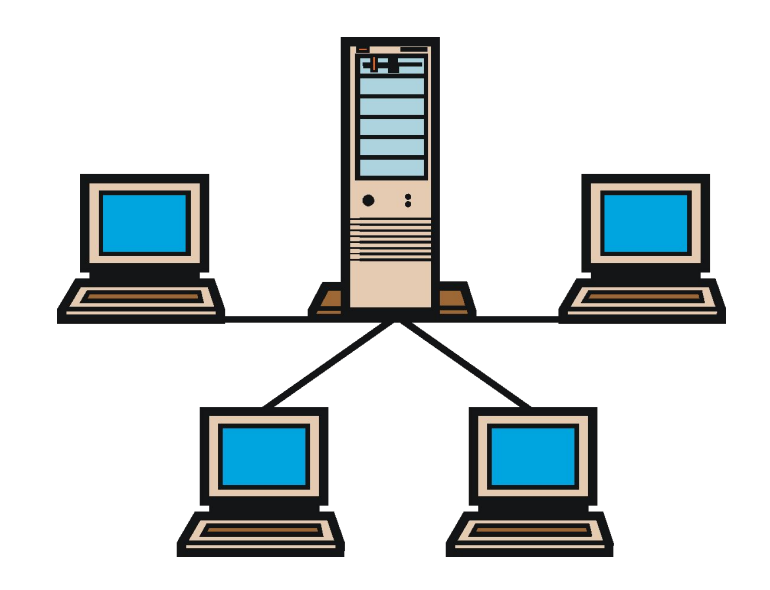

### **Топология «шина»**

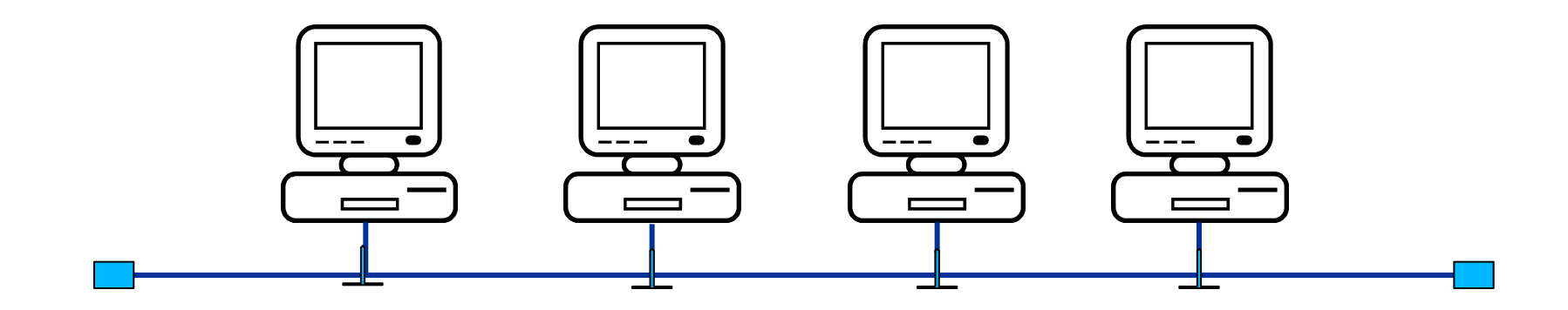

**Все компьютеры подключаются к одному кабелю (шине).** 

✔Простой и дешевый способ подключения.

- ✔При выходе из строя любого компьютера сеть работает.
- ✔При разрыве шины сеть выходит из строя
- ✔Данные передаются по очереди (возможны конфликты)
- ✔Низкий уровень безопасности

### **Топология «звезда»**

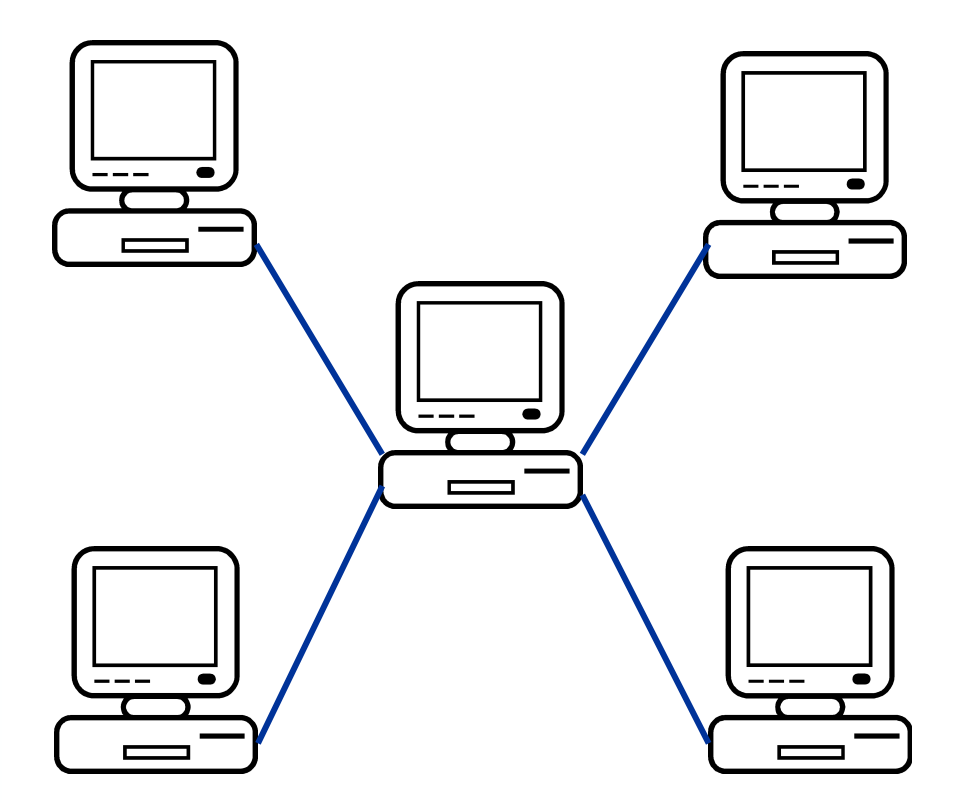

**все компьютеры сети** 

**центральному узлу (сервер** 

**или сетевой концентратор).**

**присоединены к** 

- ✔обрыв кабеля и выход из строя компьютера не влияет на работу сети, т.к. подсоединены отдельным кабелем
- ✔Сеть не работает если из строя вышел сервер или концентратор
- ✔высокий уровень безопасности (всё идет через сервер)
- ✔на каждой линии только 2 компьютера – проще обмен данными
- ✔большой расход кабеля
- ✔размер ограничен

### **Топология «кольцо»**

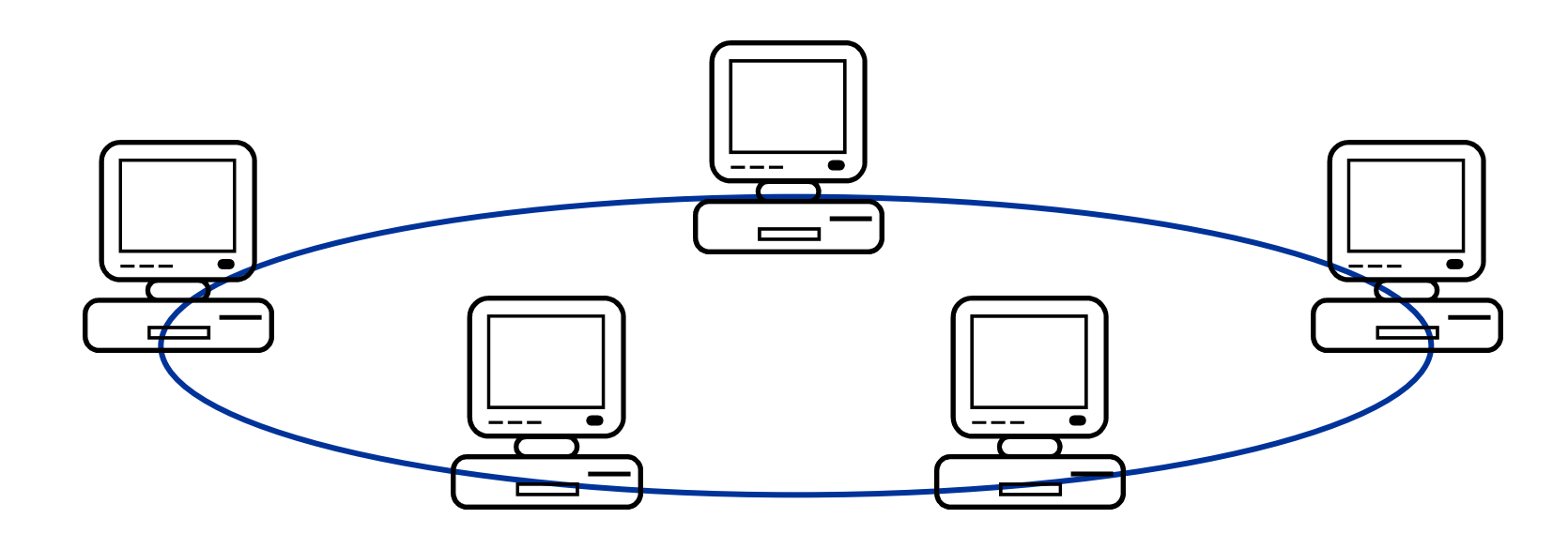

При топологии «кольцо» компьютеры подключены последовательно друг к другу, образуя замкнутую сеть.

- ✔ Если выйдет из строя один компьютер, функционирование сети может нарушиться.
- ✔ размер сети до 20 км
- ✔ низкая безопасность
- ✔ скорость передачи данных падает при увеличении размеров сети

### **Смешанные схемы**

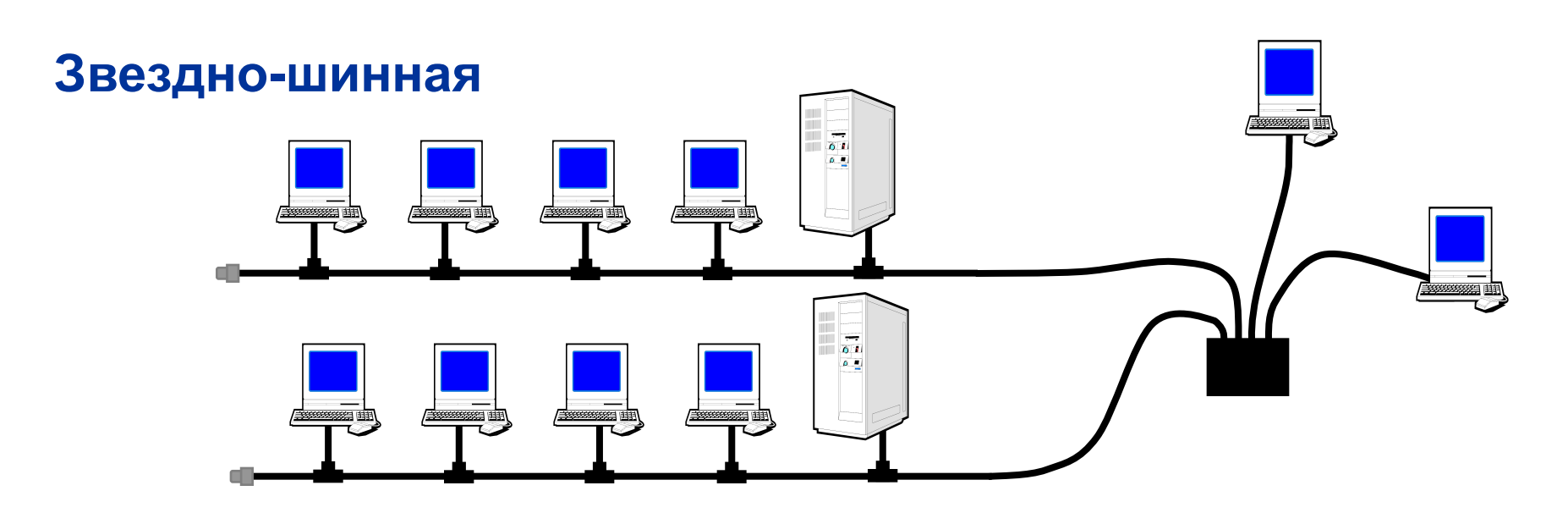

#### **Звездно-кольцевая**

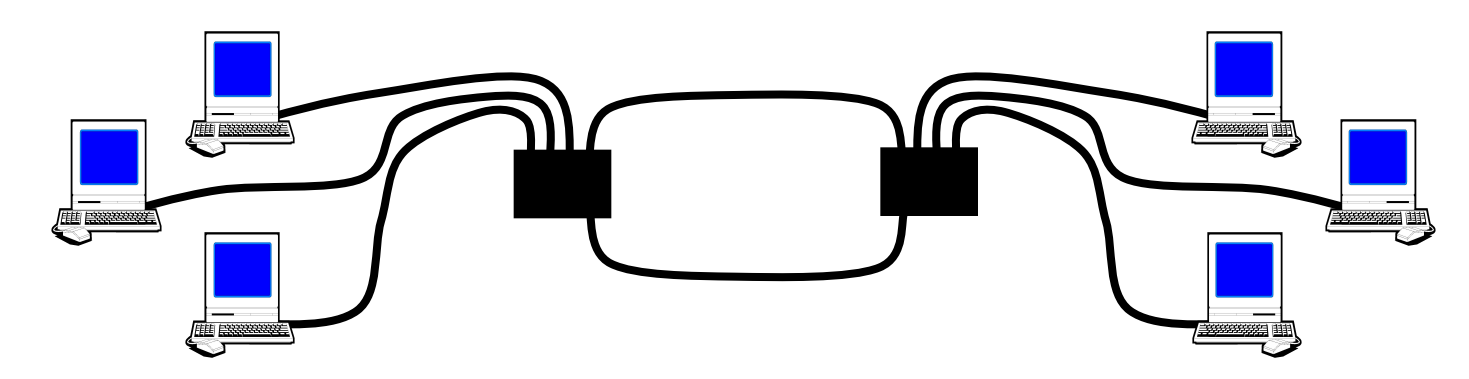

### **Связь между сетями**

**Мост** *(bridge)* соединяет две локальные сети. Работает как свитч, но имеет свой процессор.

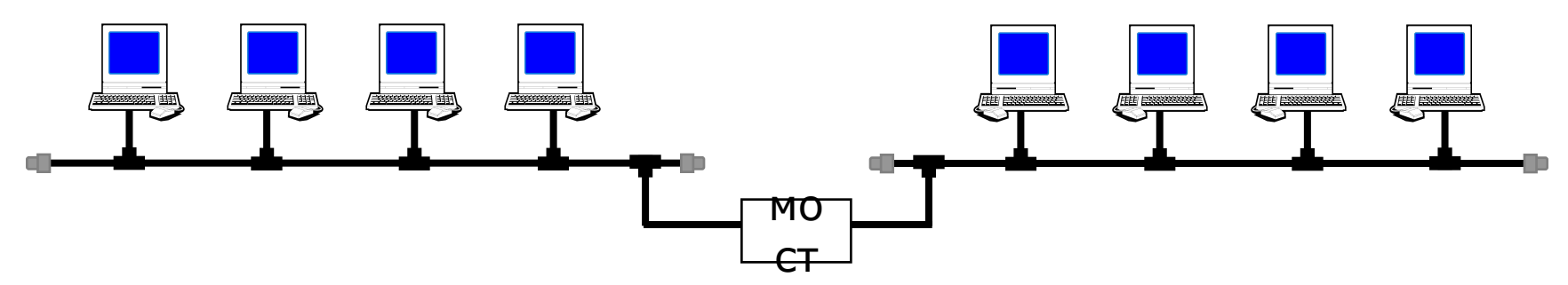

Вариант: компьютер с двумя сетевыми картами.

**Маршрутизатор** *(router)* пересылает пакеты по специальным правилам – *таблицам маршрутизации* (из локальной сети в Интернет). Определение кратчайшего пути, обход поврежденных участков.

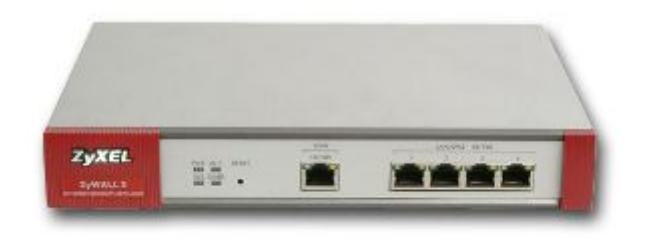

… или компьютер

### **Связь между сетями**

**Шлюз** *(gateway)* – служит для соединения сетей с разными протоколами (сеть персональных компьютеров и аппаратура). **промышленная сеть**

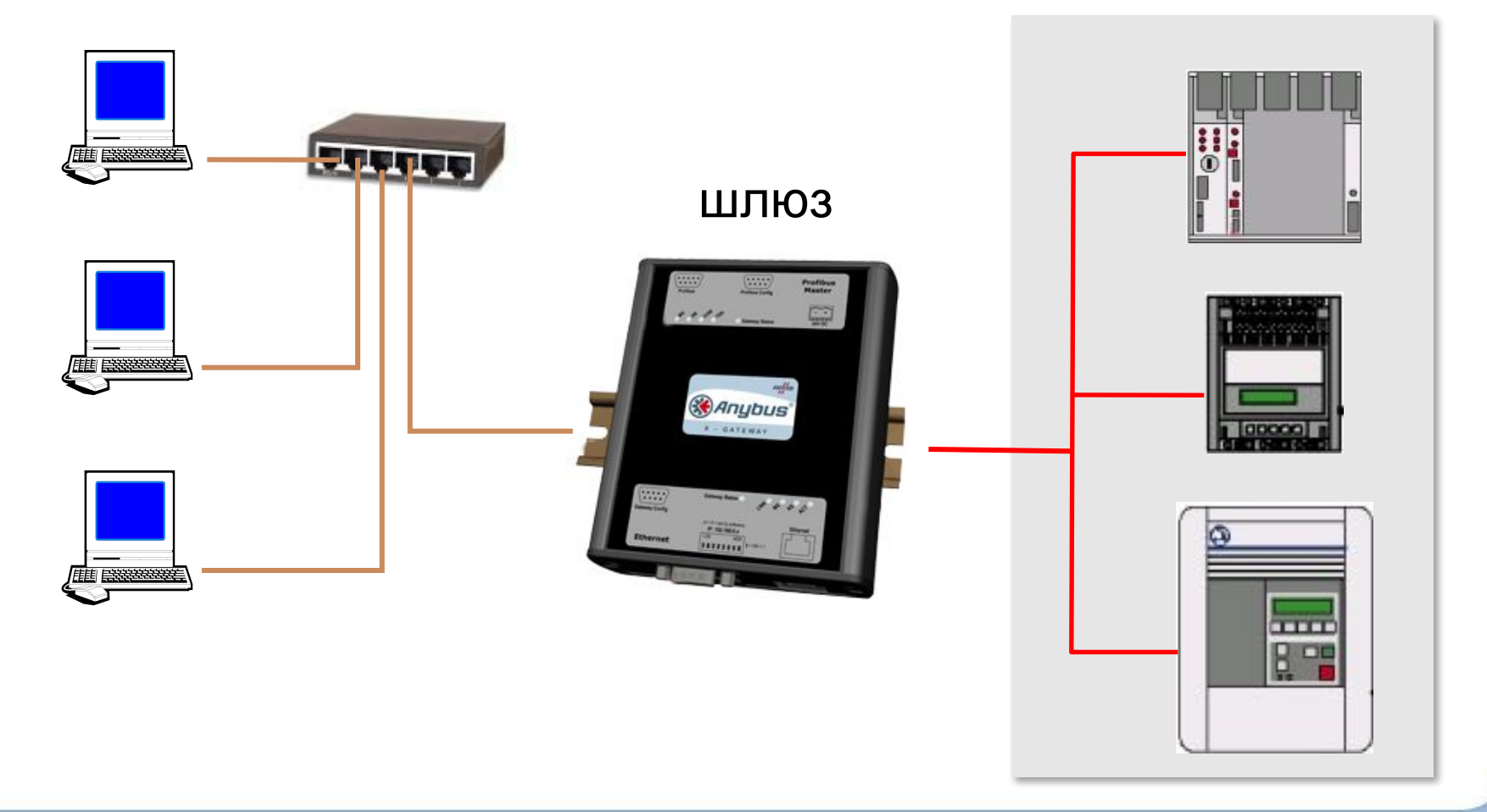

### <sup>25</sup> **Обязанности системного администратора**

- разграничение прав доступа пользователей к ресурсам сети
- обеспечение защиты информации
- предотвращение потери данных в случае сбоя электропитания (рекомендуется использовать источники бесперебойного питания)
- периодическое копирование и архивирование данных – для этого используют дополнительные винчестеры (*зеркальные*, RAID-массивы), стримеры, DVD
- замена оборудования в случае выхода из строя сервера или рабочей станции

### **Типы соединений**

#### Существуют два основных типа среды передачи:

### ✔**проводная**  ✔**беспроводная.**

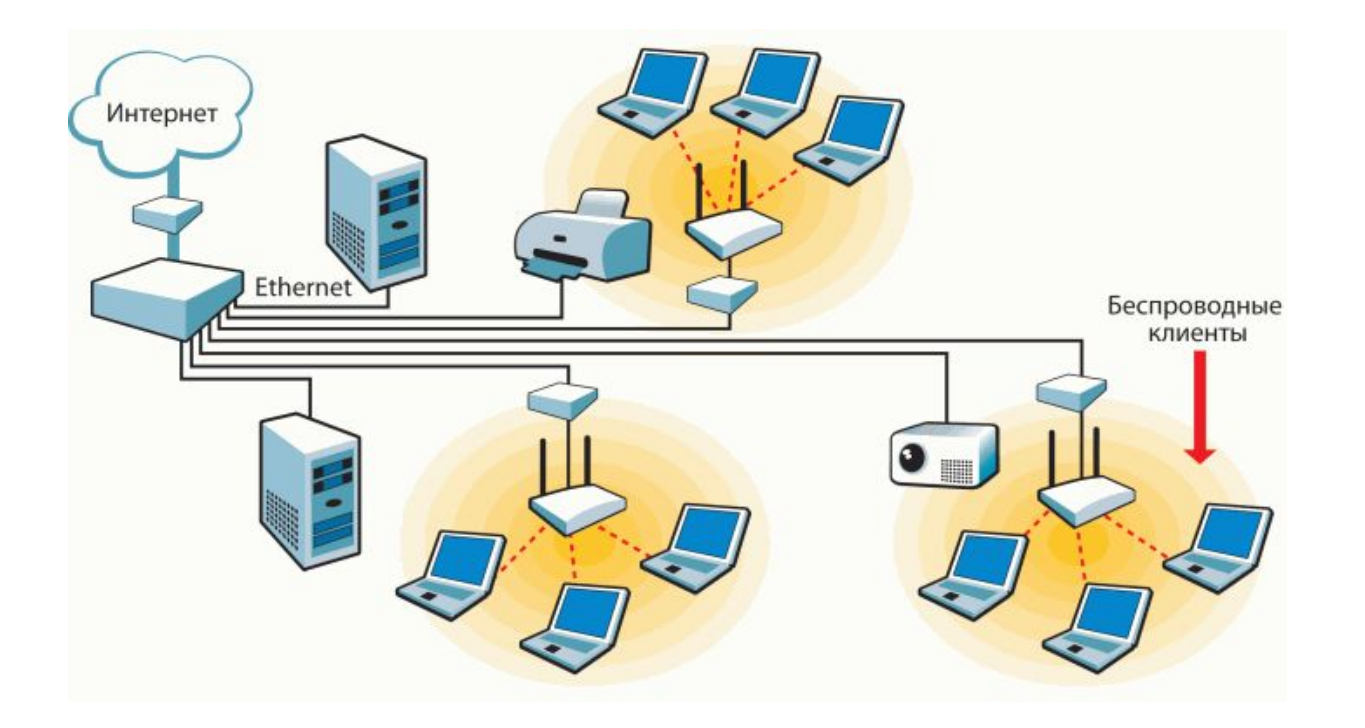

# Проводная ЛС

Каждый компьютер, подключенный к локальной сети, должен иметь специальную плату (сетевой адаптер).

**Сетевая карта или сетевой адаптер** - это плата расширения, вставляемая в разъем материнской платы компьютера.

Также существуют сетевые адаптеры стандарта PCMCIA для ноутбуков (notebook), они вставляются в специальный разъем в корпусе ноутбука. Или интегрированные на материнской плате компьютера, они подключаются по какой либо локальной шине.

Ethernet – самый распространенный тип локальной сети

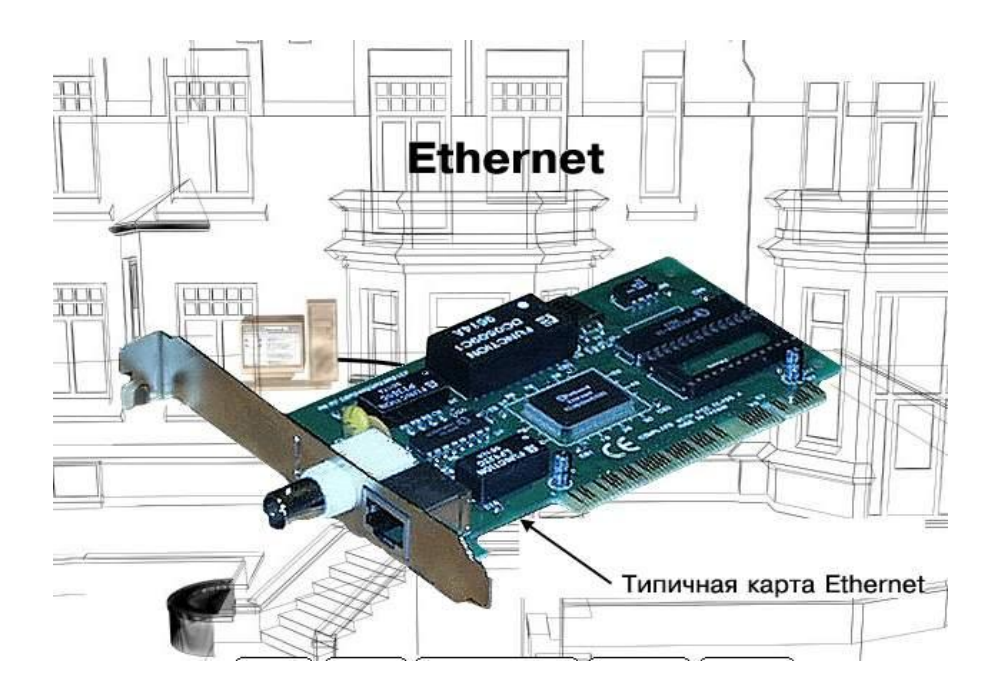

### <sup>28</sup> **Аппаратура для построения сетей**

• Сетевые карты (сетевые а

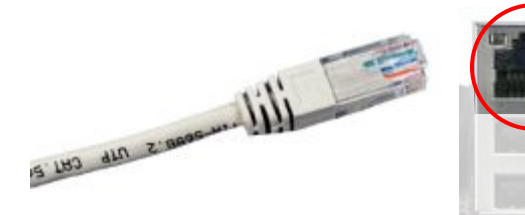

- **• Сетевые кабели**
- o коаксиальный
- o «витая пара»
- o оптоволоконный

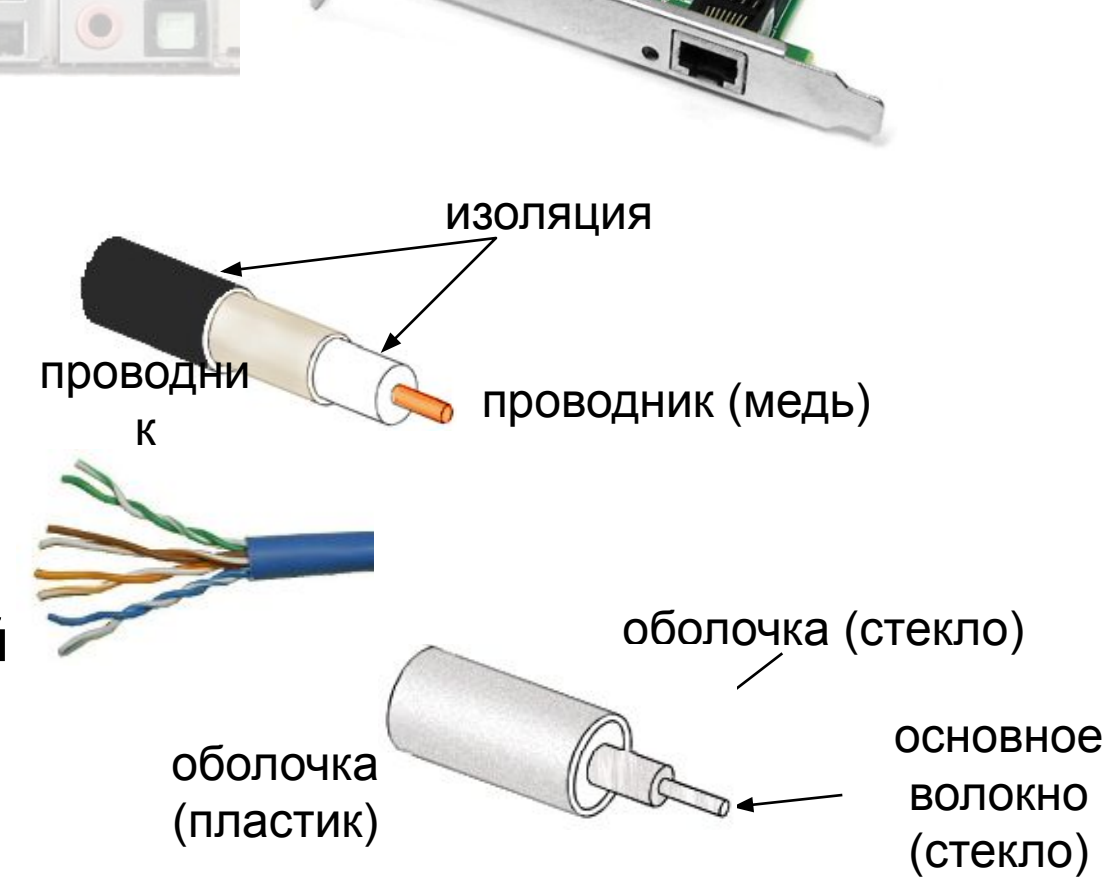

**Хабы** (концентраторы) – дублируют полученные данные на все порты.

**Концентратор** – многопортовое устройство, служащее для связи компьютеров и других сетевых устройств между собой.

Концентраторы характеризуются количеством портов (разъемов для подключения устройств). Их может быть 4, 8, 16, 24.

При недостатке портов хабы можно соединять между собой. Такое соединение называется объединением в каскад (каскадированием).

**Свитчи** (коммутирующие хабы, коммутаторы) – передают полученные данные только адресату.

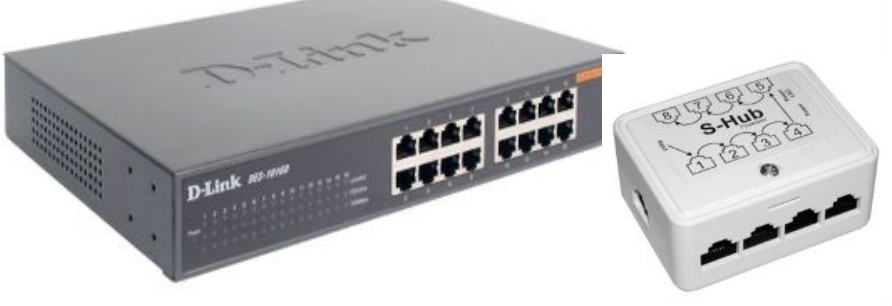

### **Беспроводные сети**

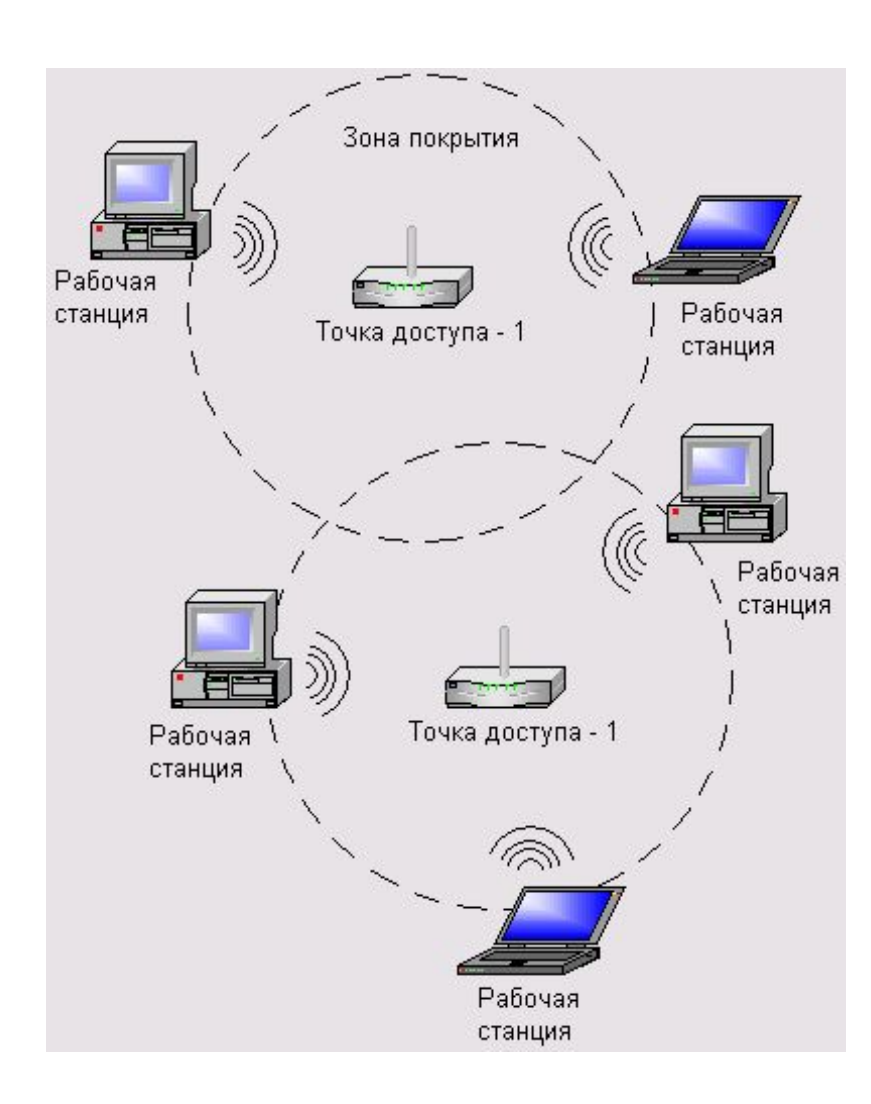

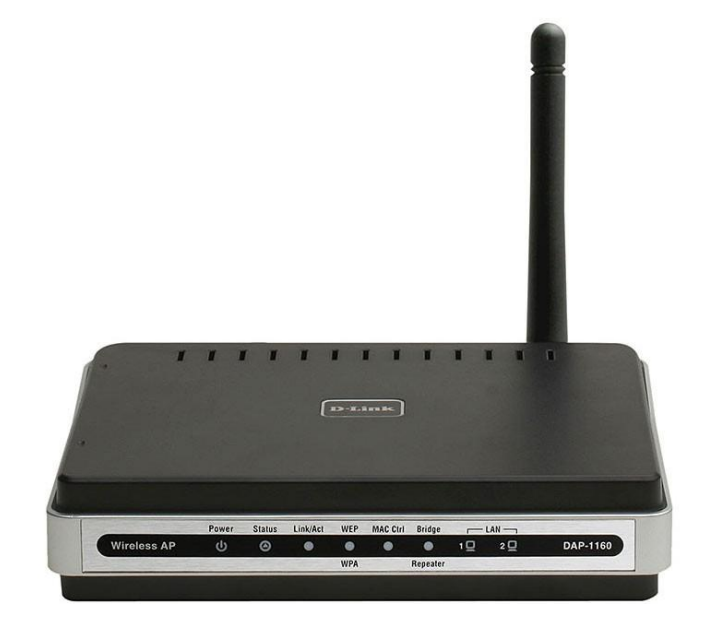

#### **Беспроводная точка доступа**

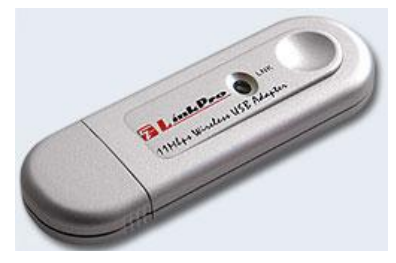

**USB-адаптер**

# **Беспроводные сети**

#### **Каналы связи:**

- радиосвязь, обычно до 100 м (11 Мбит/c, 54 Мбит/с)
- инфракрасное излучение (5-10 Мбит/с)
- инфракрасные лазеры (до 100 Мбит/с)
- не нужно прокладывать кабель
- удобно для пользователей с ноутбуками
- дальняя связь до нескольких тысяч километров
- проблемы совместимости с другими радиоисточниками
	- низкая безопасность обмена данными
	- слабая помехозащищенность

### **Технология WiFi (***Wireless Fidelity***)**

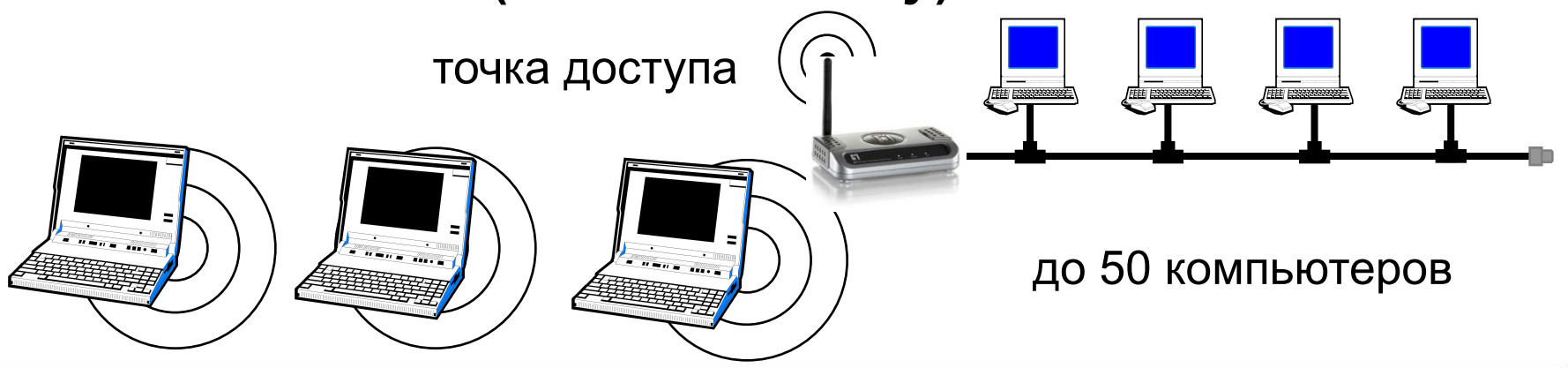

### **Глобальные сети**

**Глобальная сеть**(англ. Wide Area Network, WAN) **–** это сеть, охватывающая большие территории и объединяющая огромное количество отдельных компьютеров и других более мелких сетей**.**

**Интернет** – это глобальная сеть, объединяющая компьютерные сети.

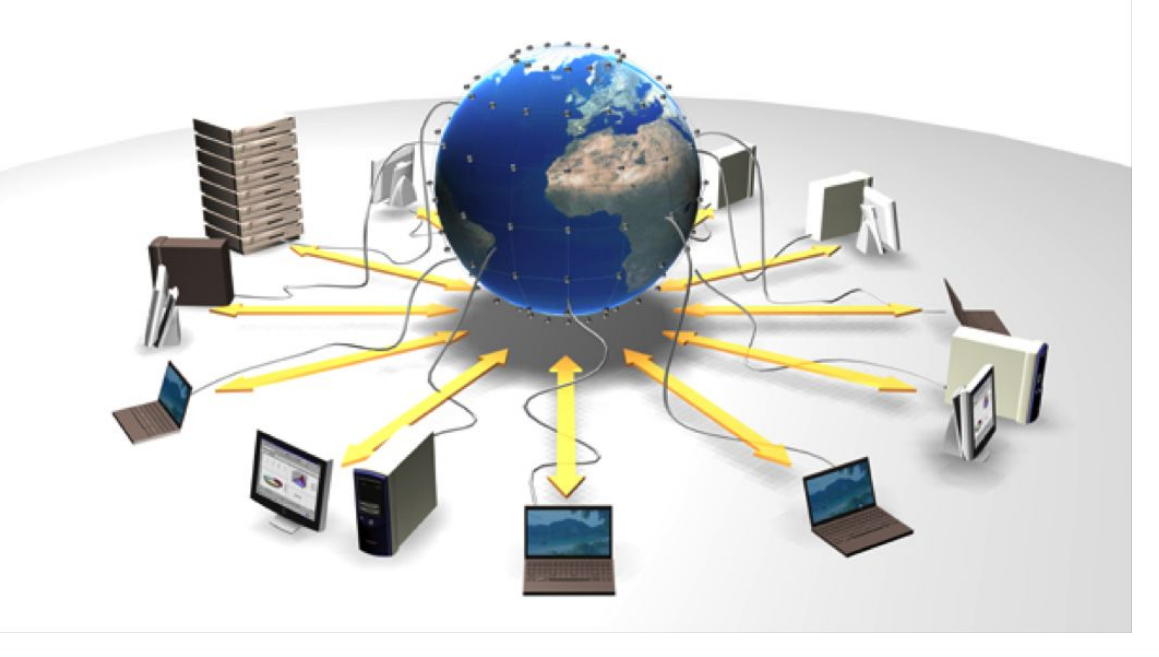

# **Протоколы Интернет**

**Протокол** – это набор соглашений и правил, определяющих порядок обмена информацией в компьютерной сети.

**Протокол TCP/IP (1974)**

❑ **TCP (***Transmission Control Protocol***)**

- файл делится на пакеты размером не более 1,5 Кб
- пакеты передаются независимо друг от друга
- в месте назначения пакеты собираются в один файл
- ❑ **IP (***Internet Protocol***)**  определяет адрес (маршрут) движения пакетов

#### **Остальные протоколы служб основаны на TCP/IP!**

**HTTP (***HyperText Transfer Protocol***)** – служба WWW

**FTP (***File Transfer Protocol***)** – служба FTP

SMTP, POP3 (*Post Office Protocol*) – отправка и прием сообщений электронной почты

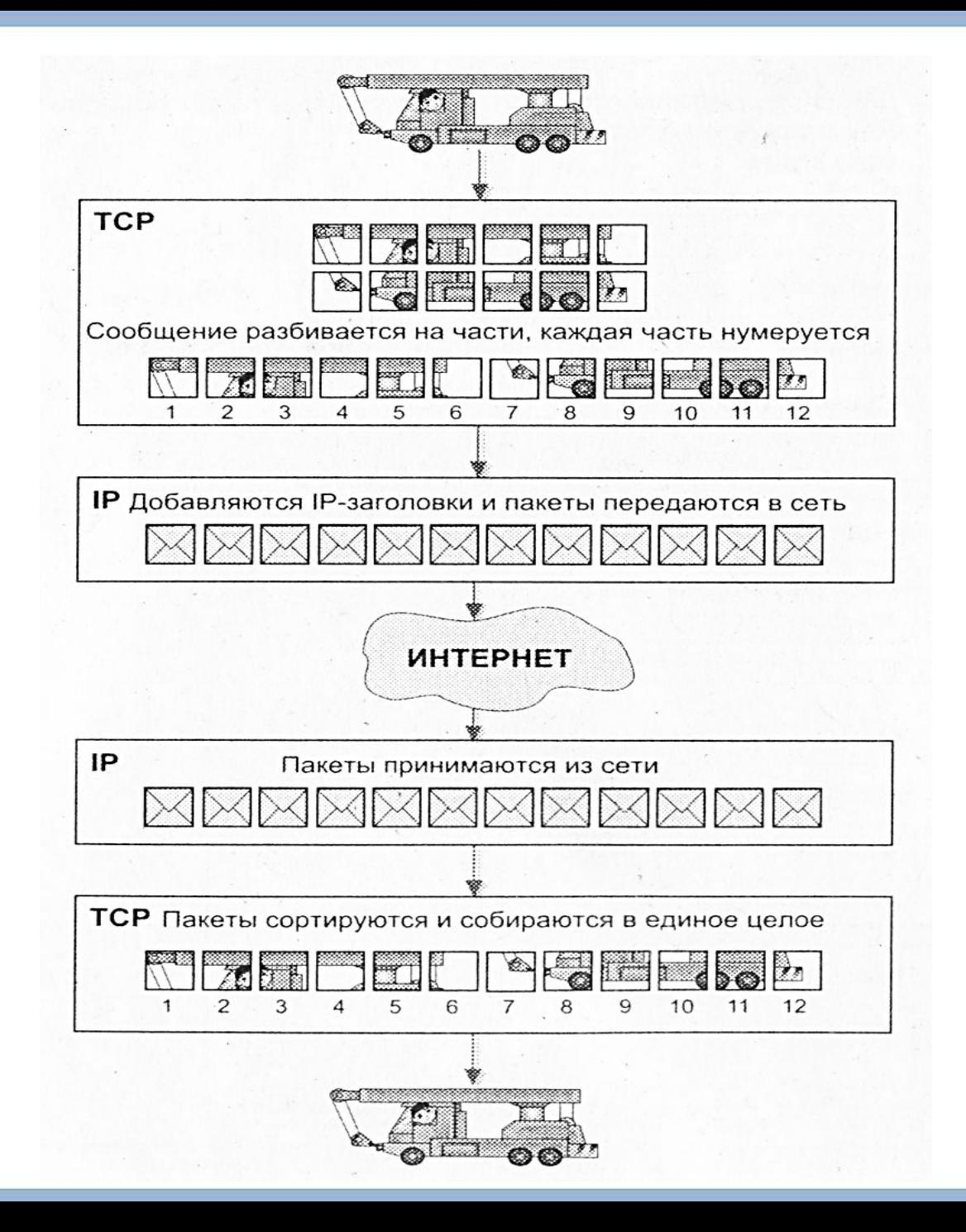

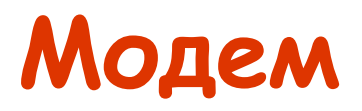

**МОДЕМ (МОдулятор-ДЕодулятор)** - устройство для соединения удаленных компьютеров. Работает по телефонным линиям (коммутируемым и выделенным). *Модулятор* — преобразует цифровой сигнал в аналоговый, а *демодулятор* — аналоговый в цифровой

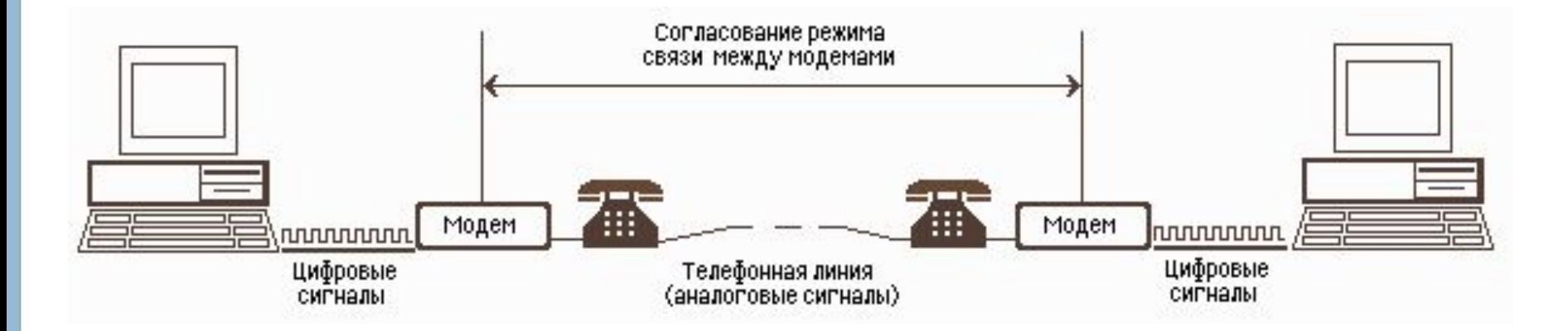

### **Адресация в Internet**

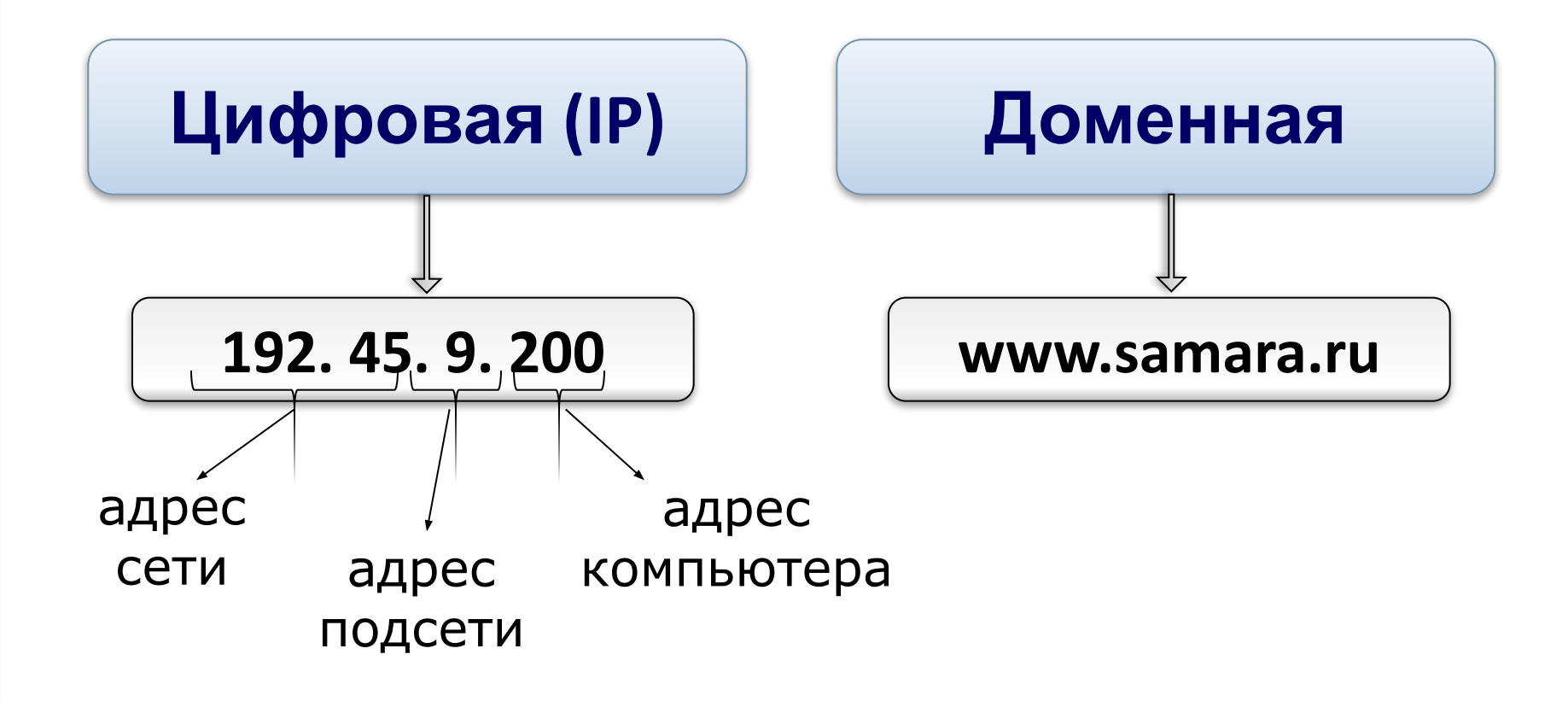

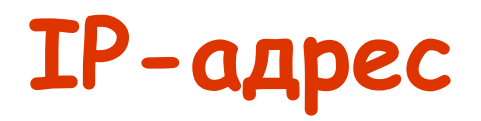

Каждый компьютер в сети Internet имеет свой уникальный IP-адрес

**IP-адрес** — это четыре числа (от 0 до 255), разделенных точкой.

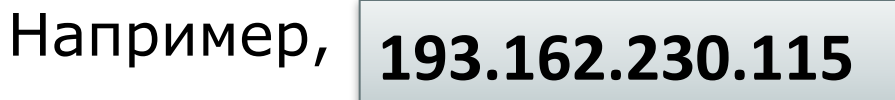

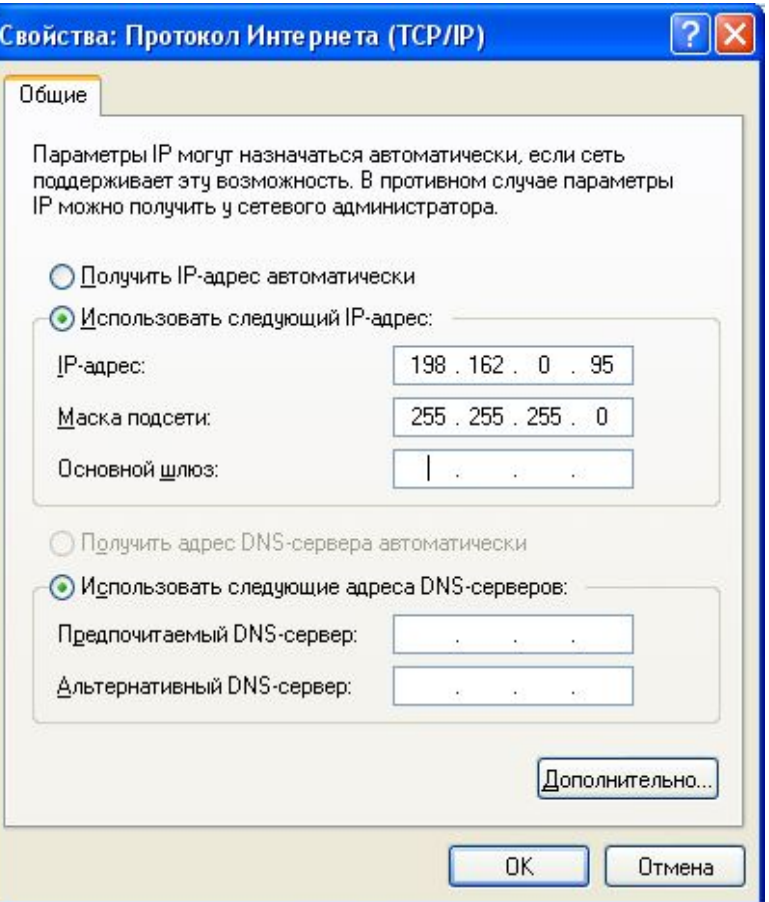

### **Доменные имена**

Человеку запомнить числовой адрес нелегко, поэтому для удобства была введена **доменная система имен (DNS)**, которая ставит в соответствии числовому Интернет-адресу компьютера уникальное доменное имя

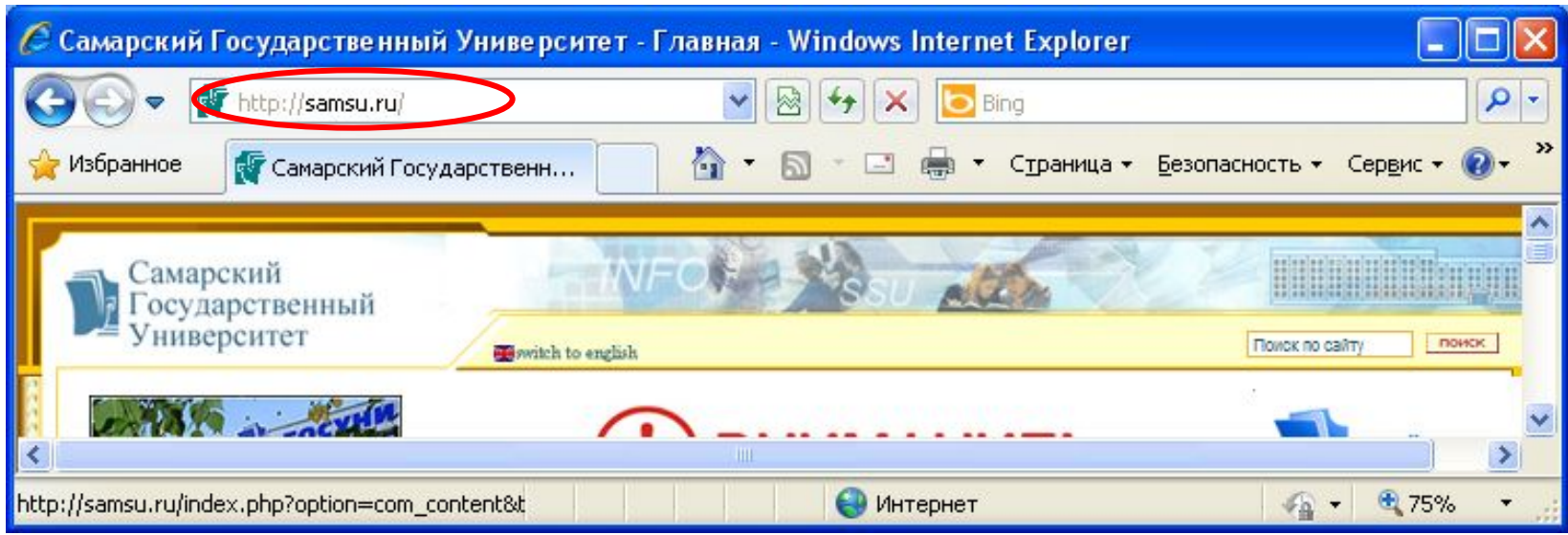

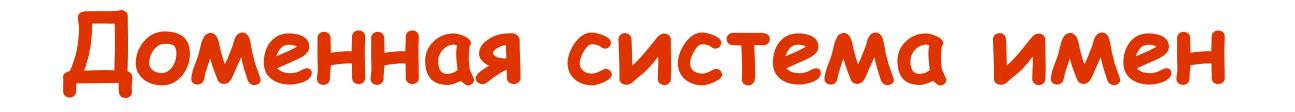

**DNS** *(Domain Name System)* – система доменных имен: база данных, преобразует доменный адрес в IP-адрес.

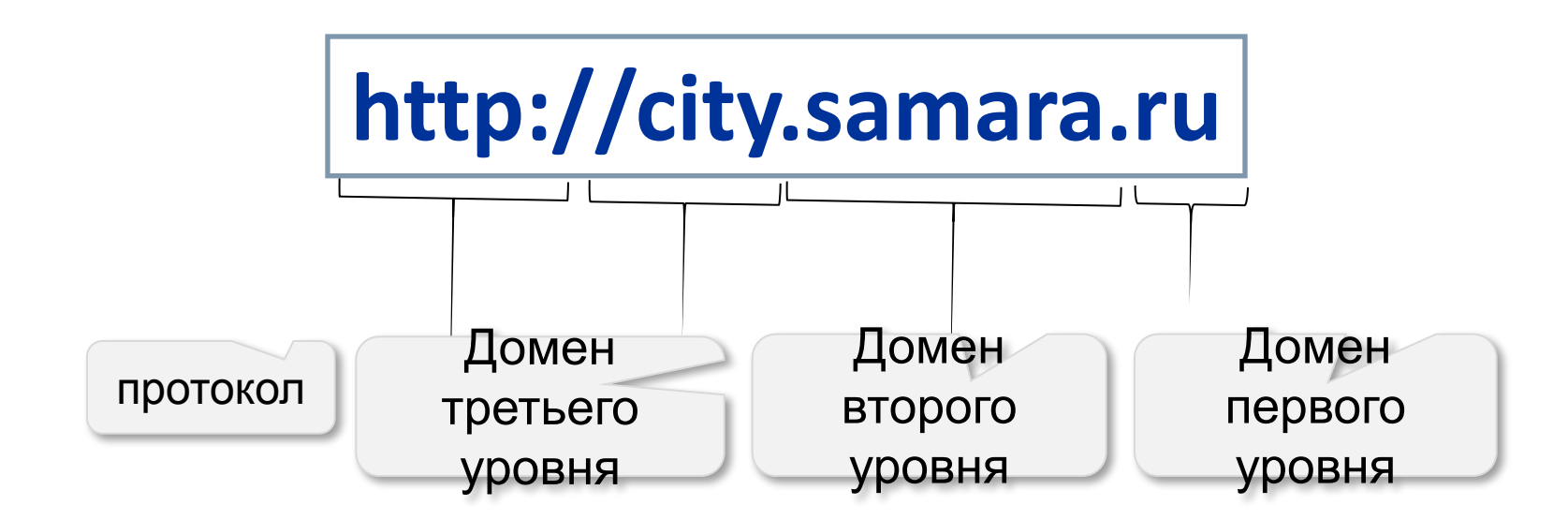

# **Домены первого уровня**

#### Доменные зоны

#### Вид организации Страна

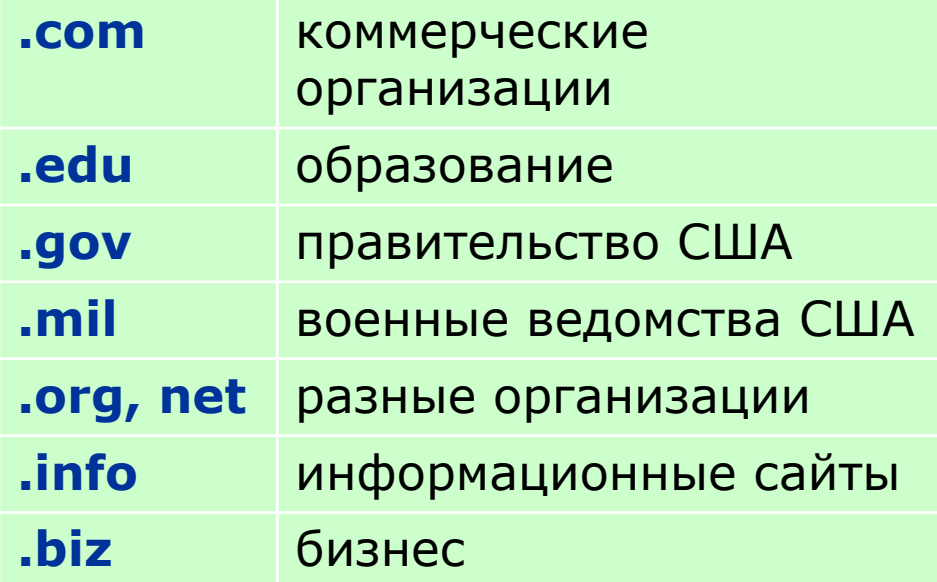

- **.ru** Россия
- **.ua** Украина
- **.by** Белоруссия
- **.uk** Великобритания
- **.it** Италия
- **.jp** Япония
- **.cn** Китай

**URL-адрес**

**URL** (*Uniform Resource Locator*) – универсальный адрес документа в Интернете.

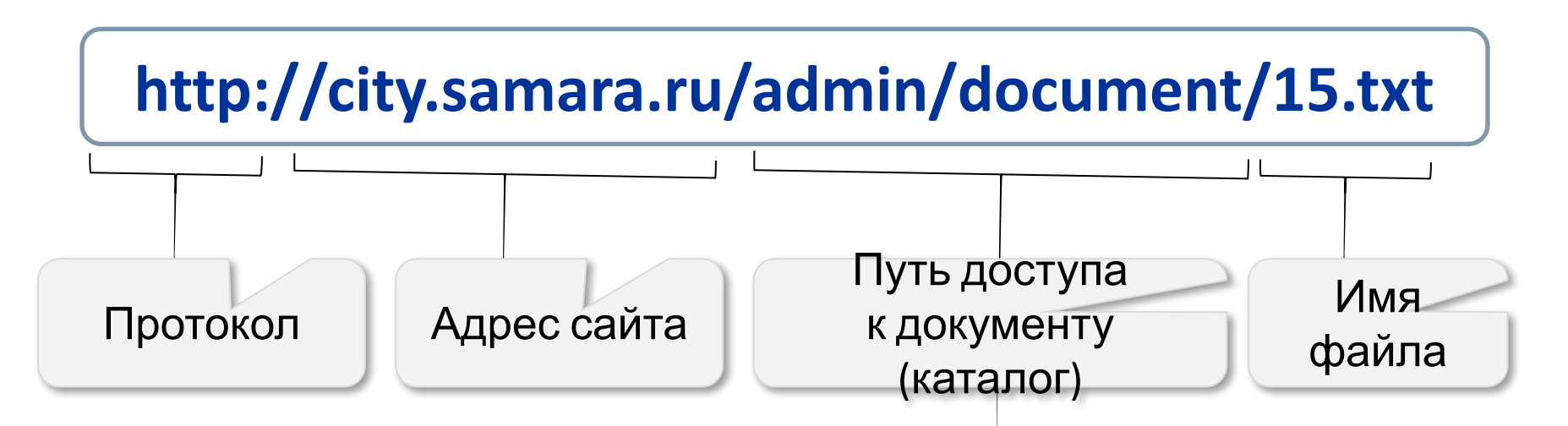

**ftp: // files.vasya.ru / pub / download / qq.zip**

# **Службы Интернет**

- **1. WWW** (*World Wide Web)* всемирная паутина
- **2. Электронная почта** (**e-mail**)
- **3. Файловые архивы** (FTP)
- **5. Поисковые системы**
- **4. Форумы** (группы новостей, конференции, телеконференции)

**6. Общение в реальном времени** *(ICQ - I Seek You, chat – болтовня)*

**7. Интернет-телефон** *(Skype) И т.д.*

### **Всемирная паутина**

**WWW** *(World Wide Web)* **–** это служба для обмена информацией в виде гипертекстовых документов.

В 1991 году британский ученый Тим Бернес‐Ли разработал систему обмена данными в виде *гипертекста* – текста с активными ссылками на другие документы. Сейчас она называется Всемирной паутиной (англ. *WWW = World Wide Web*) и является самой мощной службой Интернета.

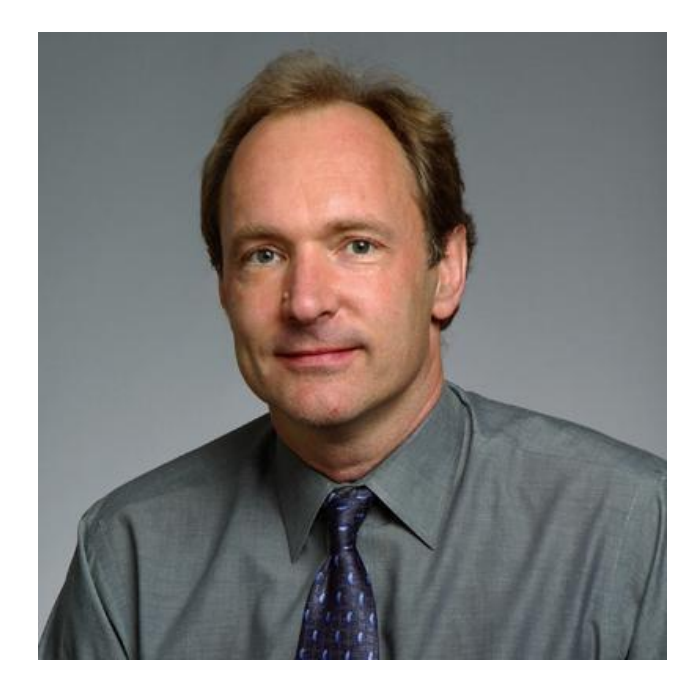

**Тим Бернерс-Ли**

**Служба WWW**

**Гипертекст** – текст, содержащий активные перекрестные ссылки на другие документы.

**Браузер** – программа, которая позволяет просматривать web-страницы

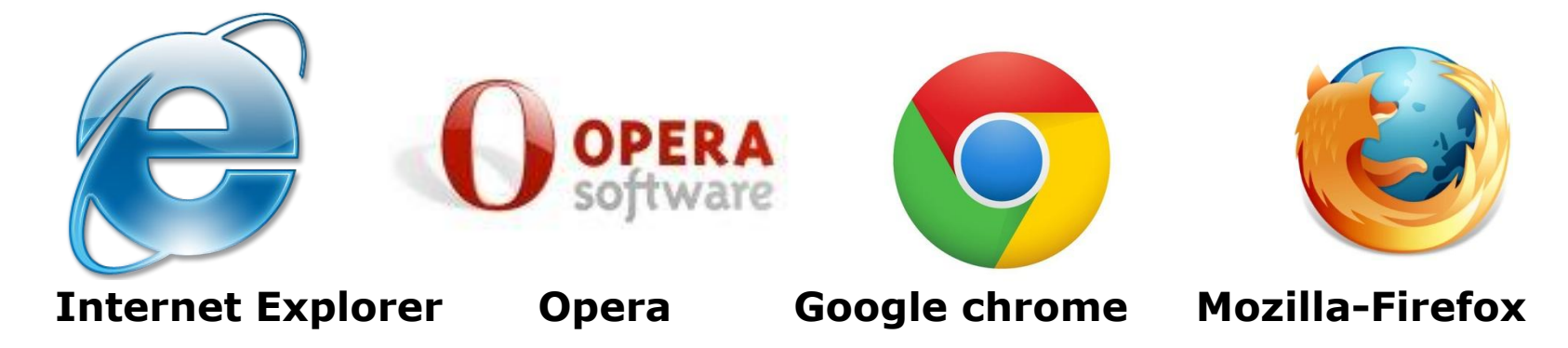

**HTML** – язык разметки web-страницы, которая открывается браузером.

### **Электронная почта**

Электронный адрес состоит из двух частей – названия почтового ящика и имени сервера;

они отделяются символом @, который в России называют «собакой» (его официальное название – «коммерческое *at*»).

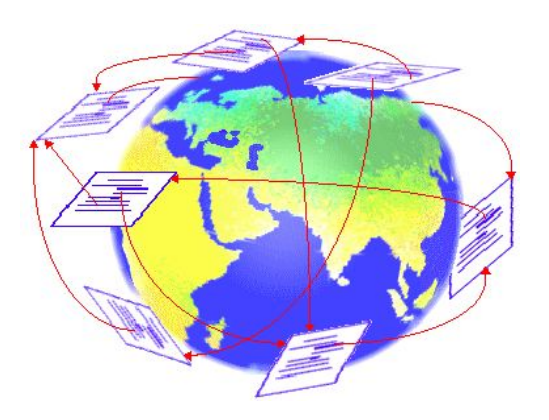

#### **<имя пользователя> @ < имя почтового сервера>**

Адрес **vasya**@**mail.ru** означает «почтовый ящик **vasya** на сервере **mail.ru**».

### **Электронная почта**

Для отправки сообщения компьютер пользователя должен обменяться данными с почтовым сервером по протоколу SMTP (англ. *Simple Mail Transfer Protocol* – простой протокол передачи почты). Затем электронное письмо передается на сервер, где зарегистрирован почтовый ящик адресата (на рисунке – это сервер *yahoo.com*). Письмо сохраняется на сервере до тех пор, пока адресат со своего компьютера не примет пришедшую ему почту, используя протокол POP3 (англ. *Post Office Protocol*  – почтовый протокол) или протокол IMAP (англ. *Internet Message Access Protocol –* протокол доступа к сообщениям в Интернете).

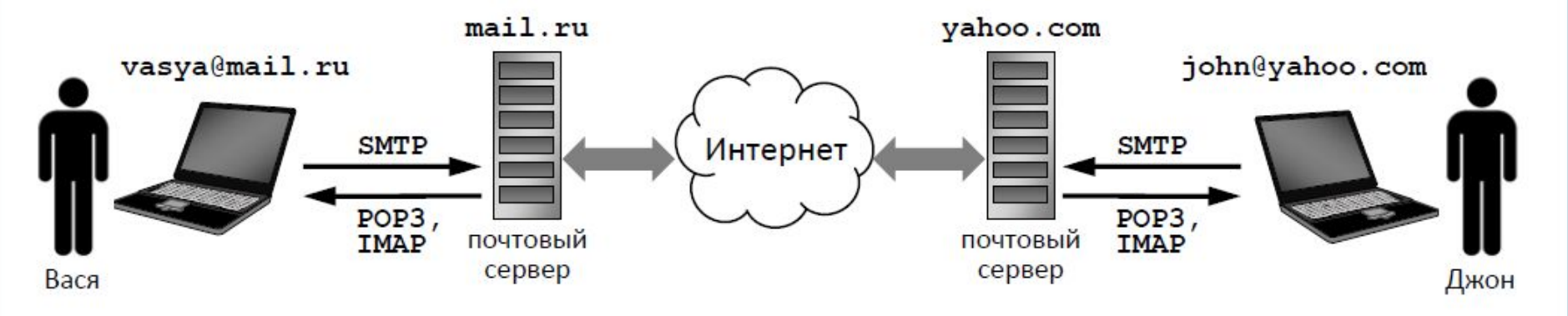

**Схема доставки сообщения**

### **Поисковые системы**

**Поисковая система** – это веб‐сайт, который предназначен для поиска информации в Интернете.

**Каталог** (англ. *web directory*) – это разбитый по темам список ссылок на сайты с их кратким описанием.

В каталогах обычно используют многоуровневую группировку ссылок (*дерево*): в каждой из крупных тем (*Новости, Наука, Образование* и др.) есть разделы, в разделах - **ДИИИРТ** подразделы и т.д.

**Andex** 

Google

**Rambler** 

YAHOO!

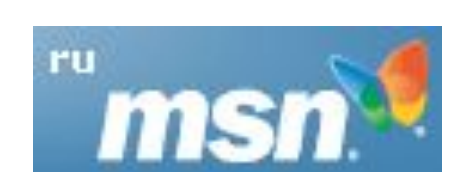

**Способы поиска**

**Поисковая машина** – это автоматическая система, которая хранит информацию обо всех известных ей веб‐страницах и выдает по запросу адреса тех из них, где встречаются введенные пользователем ключевые слова.

Робот‐браузер поисковой машины (его часто называют «паук», англ. *crawler*) выкачивает с сайтов веб‐страницы, переходя по всем встречающимся на них ссылкам.

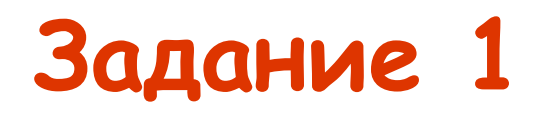

Петя записал IP-адрес школьного сервера на листке бумаги и положил его в карман куртки. Петина мама случайно постирала куртку вместе с запиской. После стирки Петя обнаружил в кармане четыре обрывка с фрагментами IPадреса. Эти фрагменты обозначены буквами А, Б, В и Г. Восстановите IPадрес. В ответе укажите последовательность букв, обозначающих фрагменты, в порядке, соответствующем IP-адресу.

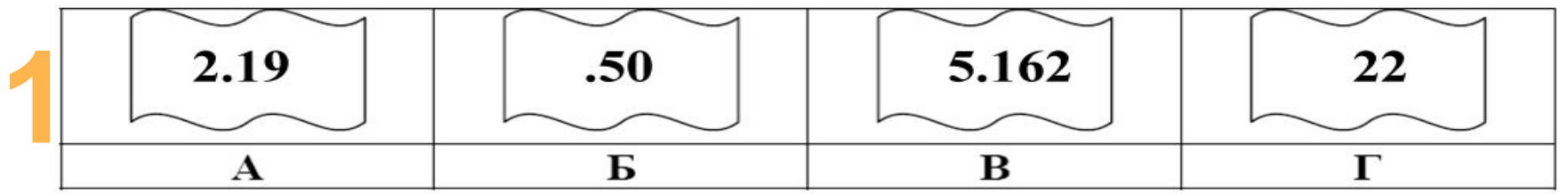

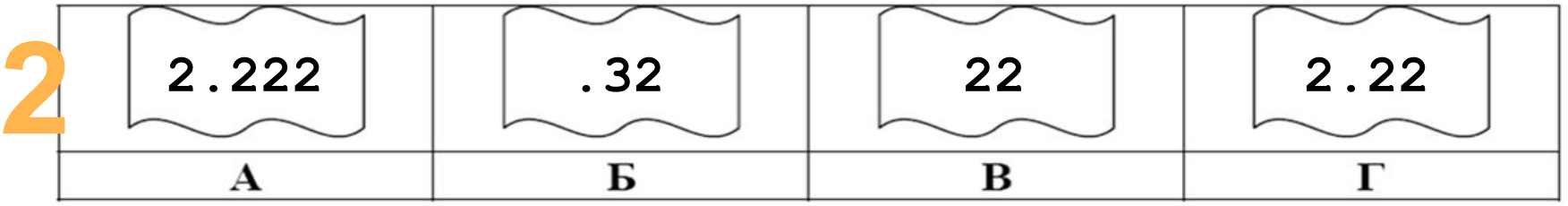

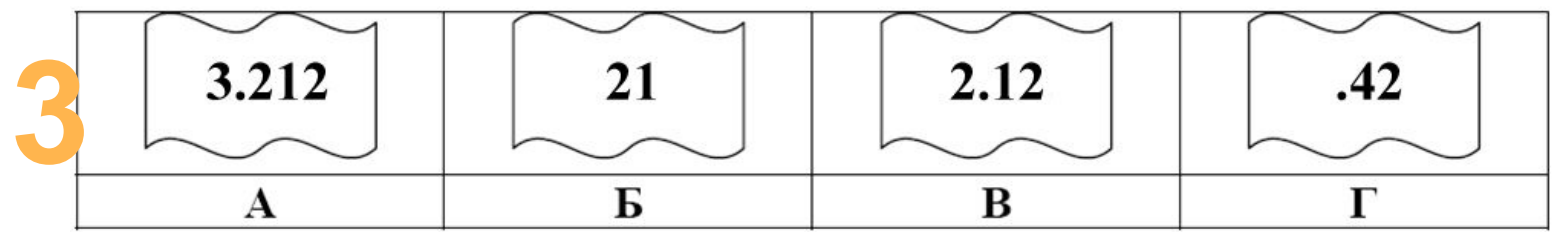

Информатика и ИКТ. 9 класс

# **Задание 2а**

Доступ к файлу **net.txt,** находящемуся на сервере **html.ru**, осуществляется по протоколу **http**. В таблице фрагменты адреса файла закодированы цифрами от 1 до 7. Запишите последовательность цифр, кодирующую адрес указанного файла в сети Интернет.

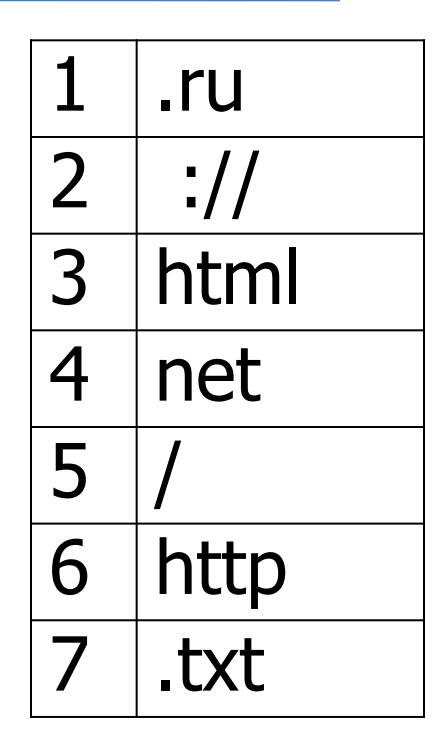

### **Задание 2б**

Доступ к файлу htm.net, находящемуся на сервере com.edu, осуществляется по протоколу ftp. В таблице фрагменты адреса файла закодированы буквами от А до Ж. Запишите последовательность этих букв, кодирующую адрес указанного файла в сети Интернет.

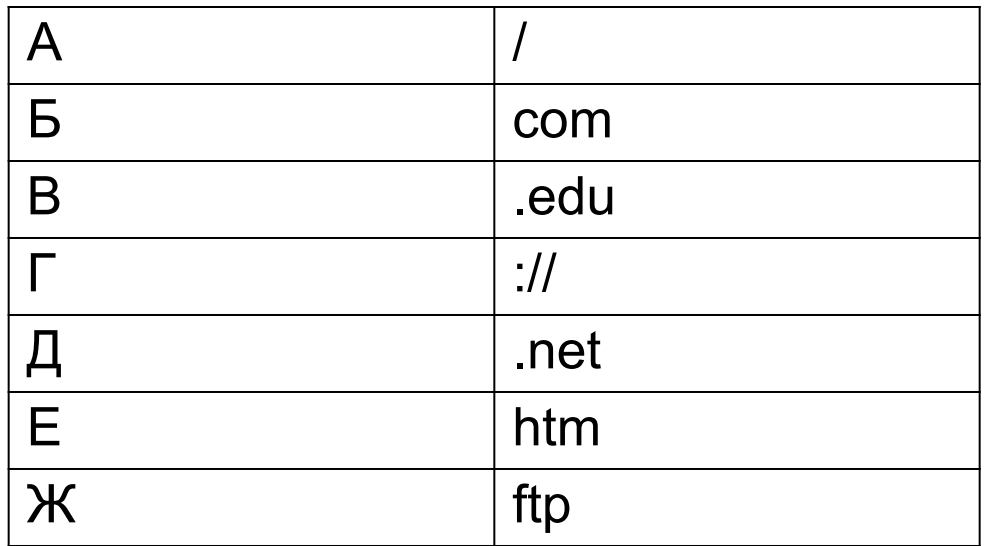

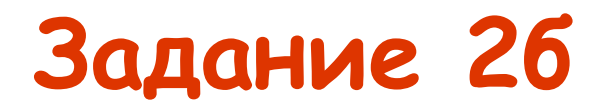

На сервере **info.edu** находится файл **exam.net**, доступ к которому осуществляется по протоколу **http**. Фрагменты адреса данного файла закодированы буквами а, Ь, с ... g (см. таблицу). Запишите последовательность этих букв, которая кодирует адрес указанного файла в Интернете.

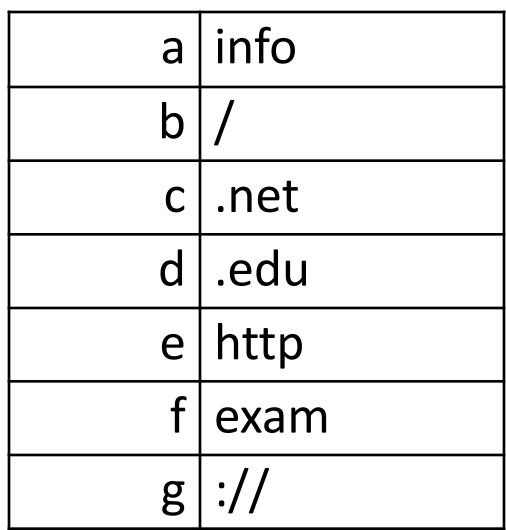

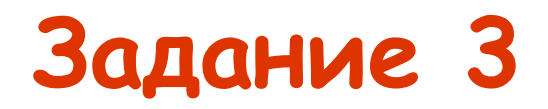

В таблице приведены запросы к поисковому серверу. Расположите обозначения запросов в порядке возрастания количества страниц, которые найдет поисковый сервер по каждому запросу.

- А) **физкультура**
- Б) **физкультура & подтягивания & отжимания**
- В) **физкультура & подтягивания**
- Г) **физкультура | фитнесс**

Во всех задачах для обозначения логической операции «ИЛИ» в запросе используется символ |, а для логической операции «И» – символ &.

# **Вопросы для повторения**

- 1. ǿто является основной характеристикой канала передачи данных?
- 2. Как называется группа компьютеров, связанных каналами передачи информации и находящихся в пределах территории, ограниченной небольшими размерами: комнаты, здания, предприятия.
- 3. Какие бывают компьютерные сети по размерам (по территориальной распространенности)?
- 4. Как называется схема соединения компьютеров в проводной локальной сети? Перечислите основные из них.
- 5. Как называется конфигурация (топология) локальной компьютерной сети, в которой все рабочие станции соединены непосредственно с сервером.
- 6. Какие бывают компьютерные сети по размерам (по территориальной распространенности)?

### **Источники**

- ✔ http://kpolyakov.narod.ru/school/ppt.htm презентации «Интернет», «Компьютерные сети»
- ✔ Поляков, Ȁестаков, Еремин, Информатика и ИКТ. 2011

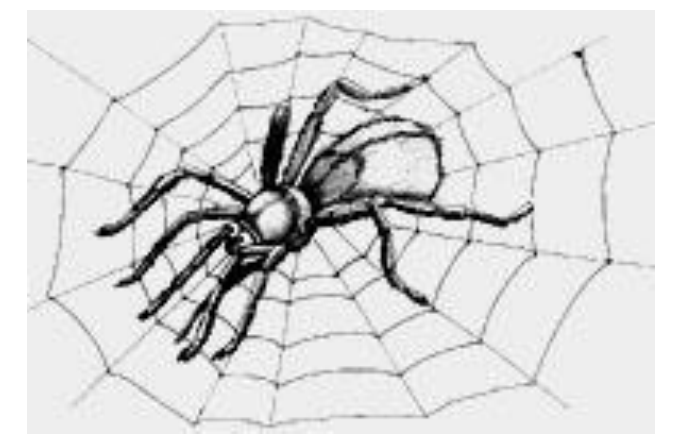

# Спасибо за внимание